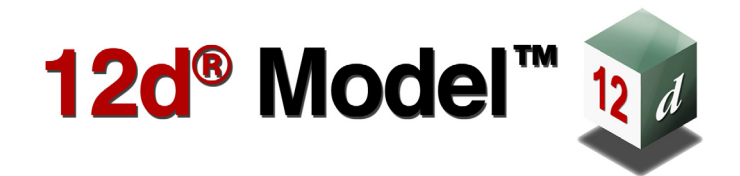

# **12d A File Format**

**Version 11 August 2015**

**12D SOLUTIONS PTY LTD**

ACN 101 351 991 PO Box 351 Narrabeen NSW Australia 2101 Australia Telephone (02) 9970 7117 Fax (02) 9970 7118 International Telephone 61 2 9970 7117 Fax 61 2 9970 7118 email support@12d.com web page www.12d.com

 $\leqslant$ 

N

≷

▓▓▓▓▓▓▓▓▓▓

### **12d A File Format**

This document is the 12d A File Fromat taken from the Reference Manual for the software product 12d Model.

### **Disclaimer**

12d Model is supplied without any express or implied warranties whatsoever.

No warranty of fitness for a particular purpose is offered.

No liabilities in respect of engineering details and quantities produced by 12d Model are accepted.

Every effort has been taken to ensure that the advice given in this manual and the program 12d Model is correct, however, no warranty is expressed or implied by 12d Solutions Pty Ltd.

### **Copyright**

This manual is copyrighted and all rights reserved.

This manual may not, in whole or part, be copied or reproduced without the prior consent in writing from 12D Solutions Pty Ltd.

Copies of 12d Model software must not be released to any party, or used for bureau applications without the written permission of 12D Solutions Pty Ltd.

> Copyright (c) 1989-2015 by 12D Solutions Pty Ltd Sydney, New South Wales, Australia. ACN 101 351 991 All rights reserved.

 $\leqslant$ 

 $\,$ 

≷

\*\*\*\*\*\*\*\*\*\*\*\*

# **Table of Contents**

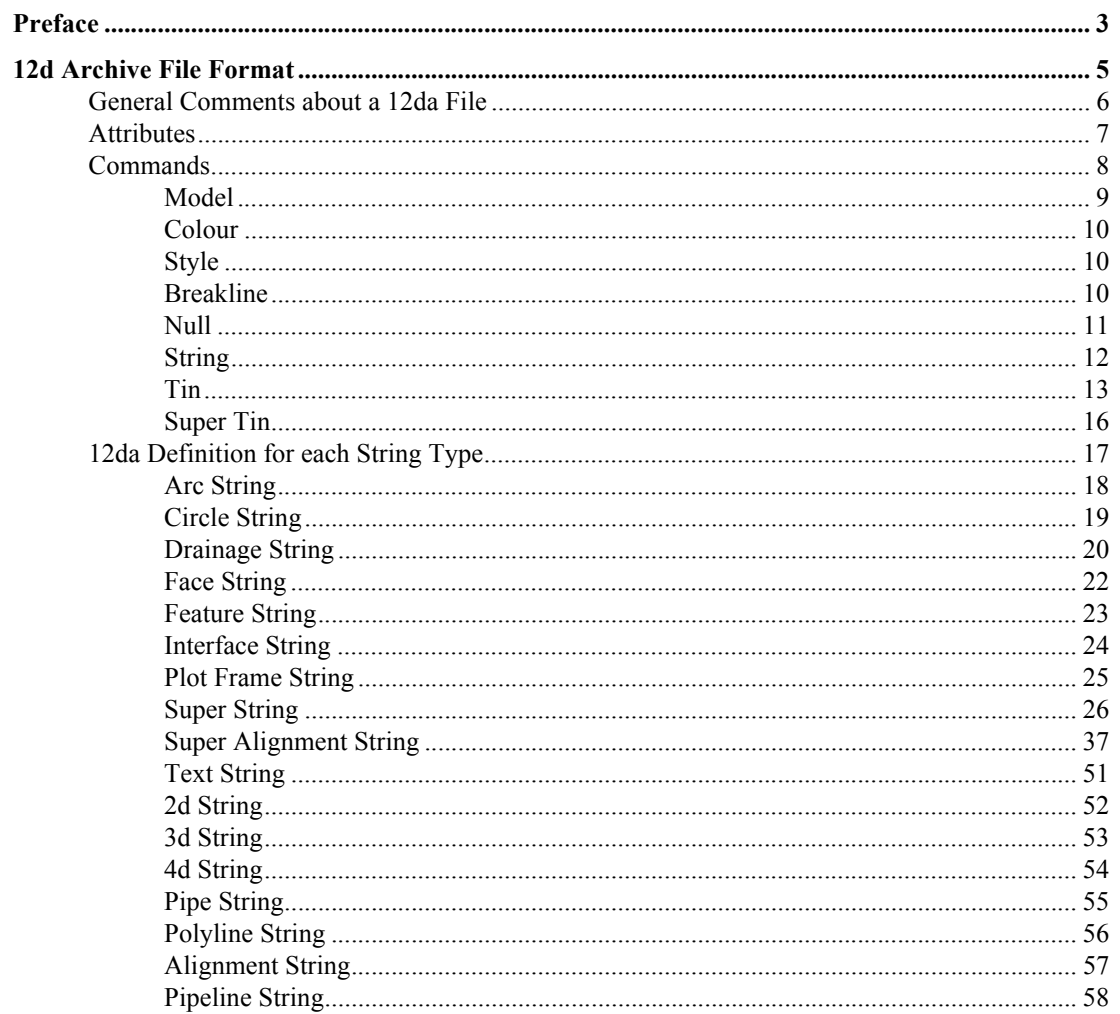

555888

 $\rightarrow$ 

 $\leqslant$ 

 $>\!\!<\!\!\!<\!\!\times$ 

 $\overbrace{\phantom{xxxxx}}$ 

 $\ge$ 

 $\ll$ 

 $\prec$ 

# <span id="page-6-0"></span>Preface

# Introduction

12d Model is an interactive graphics program designed to process survey data, quickly build terrain, conceptual and detail design models.

Data is easily read in, triangulated and contoured to build an initial terrain model. Roads, platforms, channels or other design features can be added interactively and a merged model containing the initial terrain and the new design features formed to produce conceptual design models.

All Models can be examined in plan, section or perspective views. The number and type of views displayed on the screen is totally user defined.

By using a mouse and flexible on-screen menus, 12d Model is easy to use and requires a minimum of training.

To allow the interchanging of data between different survey and civil design packages, 12d Solutions maintain and have publish a text format, called *12da* (short for *12d Archive*) for all the data stored in 12d Model. The *12d A* format is documented as an Appendix in the *12d Model Reference* manual.

This document is the *12d A File Format* Appendix from the *12d Model Reference* manual.

 $\overbrace{\phantom{137281}}$ 

 $\leqslant$ 

 $\,$ 

≷

\*\*\*\*\*\*\*\*\*\*\*\*

# <span id="page-8-1"></span><span id="page-8-0"></span>1 12d Archive File Format

The *12d Archive* file format (called 12d ascii in Version 10 and earlier) is a text file definition from 12d Solutions which is used for reading and writing out string data from 12d Model. 12d Archive files normally end in '**.**12da' and are often referred to as 12da files.

Unlike the earlier 12d Ascii files in Version 9, from Version 10 onwards the 12d Archive file is a **Unicode** file.

This document is for the *12d Archive file* format used in *12d Model Version 11*.

For General Comments about 12da*,* see [1.1 General Comments about a 12da File](#page-9-1) For the 12da definitions:

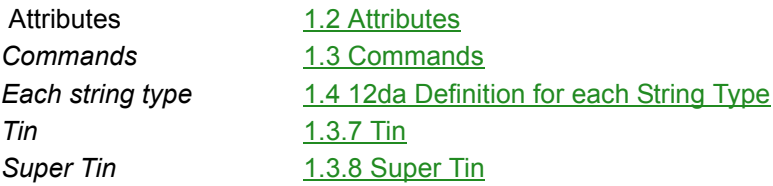

For documenation on the *12d XML* file format, see 37 12d XML File Format.

 $\sim\!\!\infty\!\!\times\!\!\times\!\!$ 

 $\begin{matrix} \begin{matrix} \end{matrix} \end{matrix}$ 

# <span id="page-9-1"></span><span id="page-9-0"></span>1.1 General Comments about a 12da File

**Unicode** - 12d Archive file is a Unicode file.

#### **//**

Anything written on a line after **//** is ignored. This is used to place comments in the file.

#### **Blank lines**

Unless they are part of a text string, blank lines are ignored.

#### **Spaces**

Unless enclosed in quotes ("), more than one consecutive space or tab is treated as one space. Except when it is the delimiter after a  $II$ , an end of line (<enter>) is also considered a space.

#### **Spaces and special characters in text strings**

Any text string that includes spaces and any characters other than a to z, A to Z or 0 to 9 (alphanumeric), must be enclosed in double quotes. In text strings, double quotes " and backslash \ must be preceded by a \. For example,  $\mathbf \Gamma$  and  $\mathbf \Lambda$  define a " and a \ respectively in a text string.

#### **Names of models, tins, styles, colours and attributes**

Models, tins, styles (linestyles), colours and attributes can include the characters a to z, A to Z, 0 to 9 (alphanumeric characters) and space. Leading and trailing spaces are ignored. The names can be up to 255 characters in length. If the name includes spaces, the name must be enclosed in double quotes (").

The names for models, tins, styles, colours or attributes can not be blank.

The names for models, tins, styles and colours can contain upper and lower alpha characters which are stored, but the set of model names, tin names, style names, colour names or attribute names for an object *must be unique when case is ignored*. For example, the model name "Fred" will be stored as "Fred" but "FRED" is considered to be the *same* model name as "Fred".

#### **String names**

String names can include the characters a to z, A to Z, 0 to 9 (alphanumeric characters), space, decimal point (.), plus (+), minus (-), comma (,), open and closed round brackets and equals (=). Leading and trailing spaces are ignored. String names can be up to 255 characters in length. If the string name includes anything other than alphanumeric characters, then the name must be enclosed in double quotes (").

String names can contain upper and lower alpha characters which are retained but case is ignored when selecting by string name. That is, the string name **Fred** will be stored as **Fred** but **FRED** is not considered to be a different string name.

String names do not have to be unique and can be blank.

Continue to the next section [1.2 Attributes](#page-10-1) or return to [1 12d Archive File Format.](#page-8-1)

## <span id="page-10-1"></span><span id="page-10-0"></span>1.2 Attributes

Many *12d Model* objects (models and elements such as individual strings and tins) can have an unlimited number of named **attributes** of type integer (numbers), real and text.

The attributes for an object are given in an *attributes block* which consists of the keyword **attributes** followed by the definitions of the *individual attributes* enclosed in start and end curly braces **{** and **}**. That is, an *attributes\_block* is

#### **attributes {**

```
attribute_1
attribute_2
...
attribute_n
```
**}**

where the attribute definitions for the individual attributes *attribute\_i* consists of

#### *attribute\_type attribute\_name attribute\_value*

where

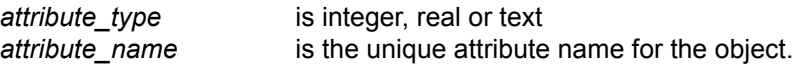

If the attribute name includes spaces then the text of the name must be enclosed in double quote character (")

and

*attribute\_value* is the appropriate value of the integer, real or a text.

Within an object, the attribute names are case sensitive and must be unique. That is, for attribute names, upper and lower case alphabet characters are considered to be different characters.

If the *text* for a text attribute includes spaces then the text must be enclosed in double quote characters ("). It the text is blank, it is given as "".

An example of and *attribute block* defining four attributes named "pole id", "street", "pole height" and "pole wires" is:

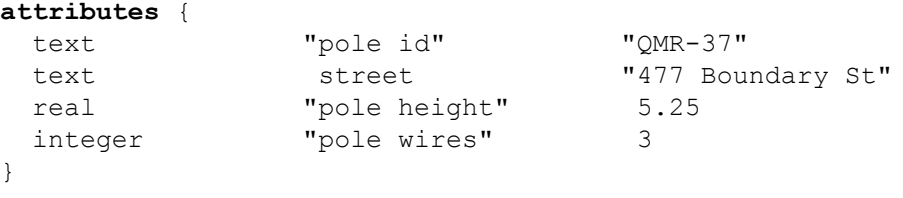

Continue to the next section [1.3 Commands](#page-11-1) or return to [1 12d Archive File Format.](#page-8-1)

# <span id="page-11-1"></span><span id="page-11-0"></span>1.3 Commands

*Commands* consist of a *keyword* followed by a space and then a *value* (a keyword and its value is often referred to as a *keyword pair*). A *value* must always exist.

keyword *value* // a keyword pair

There can be more than on command keyword pair per line as long as each keyword pair is separated by a space. In fact, the *keyword* can be on one line and the *value* on the next line.

Although the names of commands are only shown in lower case in these notes, commands are case insensitive and all combinations of case are recognised as the same command. That is **model**, **MODEL** and **ModeL** are all recognised as the command **model**.

For the definition of the commands in the 12da file *see*:

[1.3.1 Model](#page-12-1) [1.3.2 Colour](#page-13-3) [1.3.3 Style](#page-13-4) [1.3.4 Breakline](#page-13-5) [1.3.5 Null](#page-14-1) [1.3.6 String](#page-15-1) [1.3.7 Tin](#page-16-1) [1.3.8 Super Tin](#page-19-1)

Or return to [1 12d Archive File Format](#page-8-1).

◇╳╳╳

 $\overbrace{\phantom{aaaaa}}$ 

### <span id="page-12-1"></span><span id="page-12-0"></span>1.3.1 Model

There are two formats for the **model** command:

(a) model command when there are no attributes for the model

#### **model** *model\_name*

All elements (strings, tins, plot frames etc) following until the next **model** keyword are placed in the model *model\_name*. This can be overridden for an element by a **model** command inside the element definition.

The default model name used for elements when no model name has been specified is *data*.

(b) model command when there are model attributes

If the model includes attributes, the following form of the *model* command must be used.

```
model {
   name model_name
   attributes_block
```
}

where the *attributes\_block* is defined in [1.2 Attributes.](#page-10-1)

For example:

```
model {
 name "telegraph poles"
  attributes {
   text "pole id" "QMR-37"<br>text "street" "477 Bou
   text "street" "477 Boundary St"<br>
real "pole height" 5.25
   real "pole height"
   integer "pole wires" 3
  }
}
```
Continue to the next section [1.3.2 Colour](#page-13-3) or return to [1.3 Commands](#page-11-1) or 1 12d Archive File [Format](#page-8-1).

### <span id="page-13-3"></span><span id="page-13-0"></span>1.3.2 Colour

The format of the **colour** command is:

colour *colour\_name*

When reading a 12da file, there is a *current colour,* which has the default value of *red*, and when a **colour** command is read, the *current colour* is set to *colour name.* 

When strings are read in a 12da file, they are given the *current colour*.

This can be overridden for a string by a *string colour command* inside the string command defining that string. For the definition of the string command, see [1.3.6 String.](#page-15-1)

Continue to the next section [1.3.3 Style](#page-13-4) or return to [1.3 Commands](#page-11-1) or [1 12d Archive File Format.](#page-8-1)

### <span id="page-13-4"></span><span id="page-13-1"></span>1.3.3 Style

The format of the **style** command is:

style *linestyle\_name*

When reading a 12da file, there is a *current linestyle,* which has the default value of *1*, and when a **style** command is read, the *current linestyle* is set to *linestyle\_name.*

When strings are read in a 12da file, they are given the *current linestyle*.

This can be overridden for a string by a *string style command* inside the string command defining that string. For the definition of the string command, see [1.3.6 String.](#page-15-1)

Continue to the next section [1.3.4 Breakline](#page-13-5) or return to [1.3 Commands](#page-11-1) or [1 12d Archive File](#page-8-1)  [Format.](#page-8-1)

### <span id="page-13-5"></span><span id="page-13-2"></span>1.3.4 Breakline

The format of the **breakline** command is:

breakline *breakline\_type*

where *breakline\_type* is *point* or *line*.

When reading a 12da file, there is a *current breakline type,* which has the default value of *point*, and when a **breakline** command is read, the *current breakline type* is set to *breakline\_type.*

When strings are read in a 12da file, they are given the *current breakline type*.

This can be overridden for a string by a *string breakline command* inside the string command defining that string. For the definition of the string command, see [1.3.6 String.](#page-15-1)

Continue to the next section [1.3.5 Null](#page-14-1) or return to [1.3 Commands](#page-11-1) or [1 12d Archive File Format](#page-8-1).

### <span id="page-14-1"></span><span id="page-14-0"></span>1.3.5 Null

The format of the **null** command is:

null *null\_value*

When reading a 12da file, there is a *current null value,* which has the default value of *-999*, and when a **null** command is read, the *current null value* is set to *null\_value.*

When strings are read in a 12da file and the string has z-values equal to *null value*, then the zvalue is replaced by the *12d Model* null value.

This can be overridden for a string by a *null\_value command* inside the string command defining that string. For the definition of the string command, see [1.3.6 String.](#page-15-1)

Continue to the next section [1.3.6 String](#page-15-1) or return to [1.3 Commands](#page-11-1) or 1 12d Archive File [Format](#page-8-1).

 $\sim$   $\sim$ 

### <span id="page-15-1"></span><span id="page-15-0"></span>1.3.6 String

The format of the **string** command is:

```
string string_type {
   attributes_block
   string_command_1
   string_command_2
 ...
   string_command_n
}
```
The *string\_type* is compulsory and must be followed by all the string information enclosed in curly braces **{** and **}**.

So if a *string type,* or possibly information inside the string is not recognised, the 12da reader has a chance of being able to jump over the string by looking for the end curly brace **}**.

Inside the braces are **string commands** as keyword pairs defining information for the string.

There can be more than one *string command* keyword pair per line as long as each keyword pair is separated by a space. In fact, the *keyword* can be on one line and the *value* on the next line.

Any unrecognised *string commands* are ignored.

The *string command keyword pairs* include **model**, **colour**, **style** and **breakline,** which are all *optional* inside the string definition. However if any of them exist inside a string definition, then the *string command keyword* overrides the current value for **model**, **colour**, **style** or **breakline** *commands* but the override is only for that particular string.

Not all string types can have an *attributes\_block*.

For some string types (e.g. super string) there is more data required than just the *string command* keyword pairs.

This extra data is contained is blocks consisting of a *keyword* followed by the required information enclosed in the curly braces **{** and **}**. For example attributes for all *string types* and (x,y,z) data for a super string.

For all string types, if there is not enough recognised information to define the string, the string is ignored.

For the definition for each *string type* and the allowed *string commands* and extra data that is required for that *string type, see* [1.4 12da Definition for each String Type](#page-20-1).

**Note**: if the string does not have any attributes then the *attributes\_block* can be left out entirely (see [1.2 Attributes](#page-10-1) for the definition of *attributes\_block*).

Continue to the next section [1.3.7 Tin](#page-16-1) or return to [1.3 Commands](#page-11-1) or [1 12d Archive File Format](#page-8-1).

### <span id="page-16-1"></span><span id="page-16-0"></span>1.3.7 Tin

*Tins* (*t*riangulated *i*rregular *n*etworks) and *Super Tins* can be written out and read in from a 12da.

```
fin {
 name tin_name // MANDATORY name of the tin when created in 12d Model
  time created text // optional - time tin first created
  time_updated text // optional - time tin last modified
```
#### // Attributes Block:

 $//$  The attributes style, faces, null\_length, null\_angle, null\_combined\_value  $\ell$  and null combined angle are special attributes that has extra information used by // *12d Model* to create the tin. These special attributes should not be deleted. //

// The attributes in this block and the Attributes block itself are optional. // When a tin is read into *12d Model* from a 12da file, the style is used // as the Tin style.

```
attributes {
   text "style" text // name of line style for the tin
   integer "faces 0/1 // 0 non triangle data, 1 triangle data
   real "null_length" value // values for null by angle/length
                        value // angle in radians
   real "null_combined_length" value
   real "null_combined_angle" value // angle in radians
// any other attributes
  } // end of attributes block
```

```
// Points Block
```
//

// Co-ordinates of the points at the vertices of the triangles

// The points are implicitly numbered by the order in the list (starting at point 1). //

// The Points Block is MANDATORY

points {  $\mathbb{I}/x$  y z for each point in the tin *x-value y-value -value* // point 1 " " " // point 2 " " " } *// end of points block*

// Triangles Block

//

- // Each triangle is given as a triplet of the point numbers that make up
- // the triangle vertices (the point numbers are the implicit position of the points
- // given in the Points Block.
- // The order of the triangles is unimportant

//

// The Triangles Block is MANDATORY

*Commands Page 13*

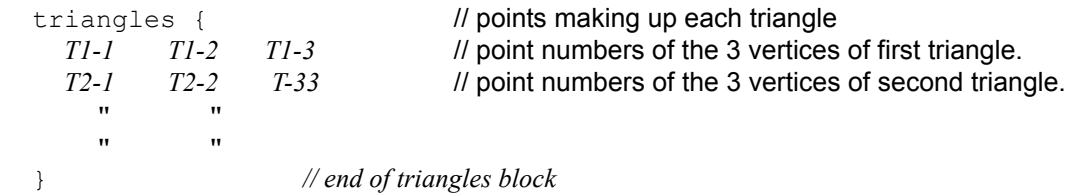

// Base Colour

// The tin has a base colour that is the default colour for all triangles

colour *tin\_base\_colour // optional - base colour of the tin*

// Colours Block

// // Triangles can be given colours other than the base colour by including // a *colours* block. The colour for each triangle in then individually given // (-1 means base colour). The order is the same as the order of the triangles in // the Triangles Block. //

// If all the triangles are the base colour, then simply omit the Colours Block

 $\frac{1}{C}$   $\frac{1}{C}$   $\frac{1}{C}$   $\frac{1}{C}$   $\frac{1}{C}$ *C1 C2 C3 //* colour for each triangle given in triangle order *C4 C5 C6 C7 //* colour "-1" means use the base tin colour. *C4 C5 C6 C7* // colour "-1" means use the base tin colour.  $\begin{array}{ccccccccc} n & & & n & & & n \\ n & & & n & & & n \end{array}$  " " " } *// end of colours block*

// Input Block

//

// More information about how the tin was created by *12d Model*.

// None of this information is needed when reading a tin into *12d Model*.

// This block can be omitted

```
input { // data for reconstructing tin from strings
   preserve_strings true/false // if true, preserve breaklines etc.
   remove_bubbles true/false // 
   weed_tin true/false
   triangle_data true/false
   sort tin true/false
   cell_method true/false
   models {
     "model_name_1" // name of the first model making up the tin
     "model_name_2" // name of the second model making up the tin
     \begin{array}{ccc} n & n & n \\ n & n & n \end{array}" " "
   } // end of models block
 } // end of input block
} // end of tin 12a definition
```
╳╳╳╳

Continue to the next section [1.3.8 Super Tin](#page-19-1) or return to [1.3 Commands](#page-11-1) or 1 12d Archive File [Format](#page-8-1).

 $\lll$ 

z

 $\rightarrow$   $\rightarrow$   $\rightarrow$   $\rightarrow$ 

### <span id="page-19-1"></span><span id="page-19-0"></span>1.3.8 Super Tin

*Super Tins*, which consists of a number of **tins** (*t*riangulated *i*rregular *n*etworks), can be written out and read in from a 12da.

```
super_tin {<br>name tin name
                               // MANDATORY name of the super tin
   time_created text // optional - time super tin first created<br>time updated text // optional - time super tin last modified
                                               // optional - time super tin last modified
```
#### // Attributes Block:

```
// This is mainly information used by 12d Model to create the super tin.
// The attributes in this block and the Attributes block itself are optional.
// When a super tin is read into 12d Model from a 12da file, the style is used
// as the Super Tin style.
  attributes {<br>text "style"
                                      text // name of line style for the tin
// any other attributes
  } // end of attributes block
// Super Tin Colour
// The super tin has a base colour
  colour tin_base_colour // optional - base colour of the super tin
// Tins Block
//
// This is the list of tins that make up the super tin.
// This block is MANDATORY
  tins { // list of tins for the super tin
                              // name of the first tin making up the super tin
    "tin_name_2" // name of the second tin making up the super tin
    " " "<br>" " "
    " " "
  } // end of tins block
} // end of super tin 12a definition
```
Note that the tins that make up the super tin must exist in *12d Model* for the super tin to be fully defined.

Continue to the next section [1.4 12da Definition for each String Type](#page-20-1) or return to [1.3 Commands](#page-11-1) or [1 12d Archive File Format](#page-8-1).

╳╳╳╳

# <span id="page-20-1"></span><span id="page-20-0"></span>1.4 12da Definition for each String Type

For the 12da definition of each string type, see:

[1.4.1 Arc String](#page-21-1) [1.4.2 Circle String](#page-22-1) [1.4.3 Drainage String](#page-23-1) [1.4.4 Face String](#page-25-1) [1.4.5 Feature String](#page-26-1) [1.4.6 Interface String](#page-27-1) [1.4.7 Plot Frame String](#page-28-1) [1.4.8 Super String](#page-29-1) [1.4.9 Super Alignment String](#page-40-1) [1.4.10 Text String](#page-54-1)

And for the superceded strings, see:

[1.4.11 2d String](#page-55-1) [1.4.12 3d String](#page-56-1) [1.4.13 4d String](#page-57-1) [1.4.16 Alignment String](#page-60-1) [1.4.14 Pipe String](#page-58-1) [1.4.17 Pipeline String](#page-61-1) [1.4.15 Polyline String](#page-59-1)

Or return to [1 12d Archive File Format.](#page-8-1)

*12da Definition for each String Type Page 17*

÷

⇁

### <span id="page-21-1"></span><span id="page-21-0"></span>1.4.1 Arc String

```
string arc {
  model model_name name string_name
  colour colour_name style style_name
  chainage start_chainage interval value radius value
  xcentre value ycentre value zcentre value
  xstart value ystart value zstart value
  xend value yend value zend value
}
```
Continue to the next section [1.4.2 Circle String](#page-22-1) or return to 1.4 12da Definition for each String [Type](#page-20-1) or [1 12d Archive File Format.](#page-8-1)

 $\overline{\phantom{a}}$ 

\*\*\*\*\*\*

 $\cancel{\sim}$ 

 $\sim$ 

### <span id="page-22-1"></span><span id="page-22-0"></span>1.4.2 Circle String

```
string circle {
 model model_name name string_name
  colour colour_name style style_name
  chainage start_chainage interval value radius value
  zcentre value xcentre value ycentre value
}
```
Continue to the next section [1.4.3 Drainage String](#page-23-1) or return to 1.4 12da Definition for each String [Type](#page-20-1) or [1 12d Archive File Format.](#page-8-1)

### <span id="page-23-1"></span><span id="page-23-0"></span>1.4.3 Drainage String

```
string drainage {
 chainage start_chainage
 model model_name name string_name
 colour colour_name style style_name
 breakline point or line
 attributes {
   text Tin finished_surface_tin
   text NSTin natural_surface_tin
   integer "_floating" 1|0 // 1 for floating, 0 not floating
 }
 outfall outfall_value // z-value at the outfall
 flow_direction 0|1 // 0 drainage line is defined from downstream
                                  // to upstream
 data { // key word - geometry of the drainage string
    x-value y-value z-value radius bulge
 " " "
 " " "
 }
 pit { // pit/manhole - one pit record for each pit/manhole
                         // in the order along the string
      name text // pit name
      type text // pit type
      road_name text // road name
      road_chainage chainage // road chainage
      diameter value // pit diameter
      floating yes|no // is pit floating or not
      chainage pit_chainage // internal use only
    ip value // internal use only<br>ratio value // internal use only
      ratio value // internal use only
      x x-value // x-value of top of pit
      y y-value // y-value of top of pit
      z z-value // z-value of top of pit
 }
 pipe { // one pipe record for each pipe connecting pits/manholes
                         // in the order they occur along the string
     name text text // pipe name
     type text text // pipe type
      diameter value // pit diameter
     us_level value //<br>ds level value // //
     ds level value
     us_hgl value //<br>ds hgl value // //
     ds_hgl value //<br>flow velocity value //
     flow velocity value
      flow_volume value // 
 }
 property_control {
    name text // lot name
    colour colour_name
    grade value // grade of pipe in units of "1v in"
    cover value // cover of the of pipe
    diameter value // diameter of the of pipe
    boundary value // boundary trap value
    chainage chainage // internal use only
    ip value // internal use only
    ratio value // internal use only
```
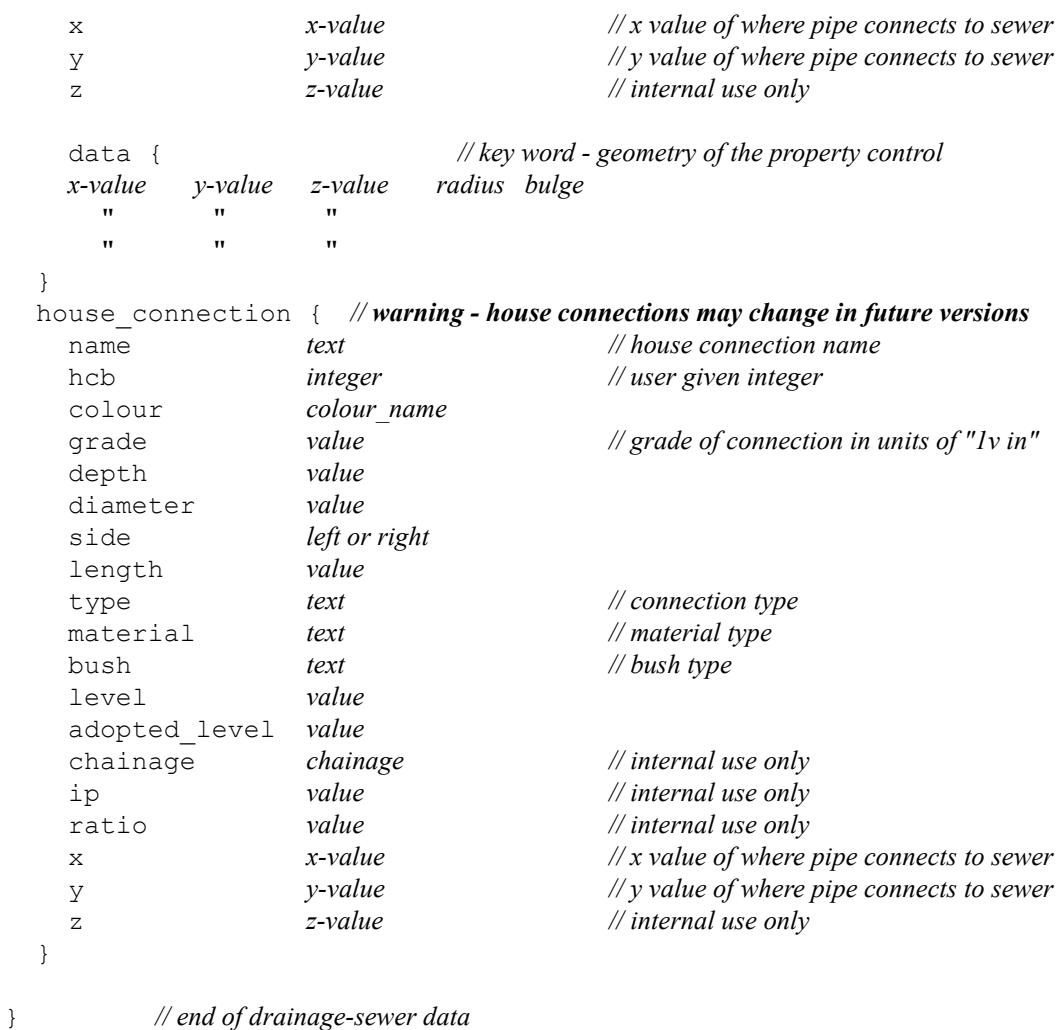

Continue to the next section [1.4.4 Face String](#page-25-1) or return to 1.4 12da Definition for each String [Type](#page-20-1) or [1 12d Archive File Format.](#page-8-1)

### <span id="page-25-1"></span><span id="page-25-0"></span>1.4.4 Face String

```
string face {
  model model_name name string_name
  colour colour_name style style_name
  chainage start_chainage breakline point or line
  hatch_angle value
  hatch_distance value
  hatch_colour colour
  edge_colour colour
  fill_mode 0 or 1
  edge_mode 0 or 1
                                                       // keyword
      x-value y-value z-value
              \mathbf{u} " \mathbf{v}"
  }
}
```
Continue to the next section [1.4.5 Feature String](#page-26-1) or return to [1.4 12da Definition for each String](#page-20-1)  [Type](#page-20-1) or [1 12d Archive File Format.](#page-8-1)

 $\begin{matrix} \end{matrix} \begin{matrix} \end{matrix} \begin{matrix} \end{matrix} \begin{matrix} \end{matrix} \begin{matrix} \end{matrix} \end{matrix}$ 

 $\cancel{\quad}$   $\cancel{\quad}$   $\cancel{\quad}$ 

### <span id="page-26-1"></span><span id="page-26-0"></span>1.4.5 Feature String

```
string feature {
 model model_name name string_name
  colour colour_name style style_name
  chainage start_chainage interval value radius value
  zcentre value xcentre value ycentre value
}
```
Continue to the next section [1.4.6 Interface String](#page-27-1) or return to 1.4 12da Definition for each String [Type](#page-20-1) or [1 12d Archive File Format.](#page-8-1)

### <span id="page-27-1"></span><span id="page-27-0"></span>1.4.6 Interface String

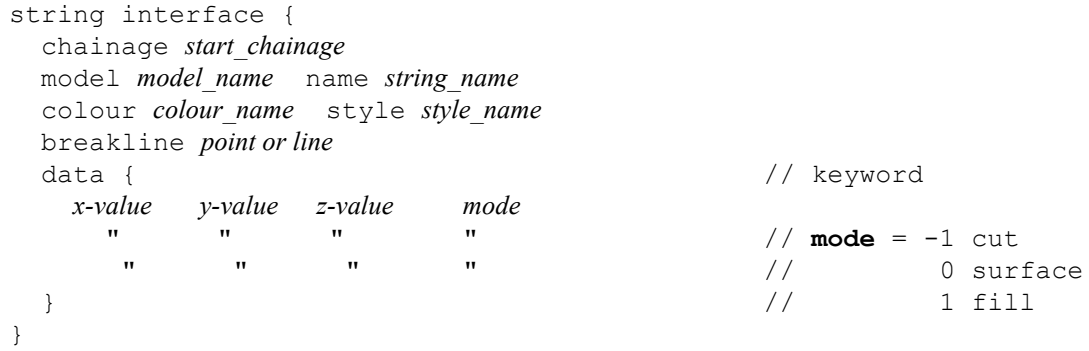

Continue to the next section [1.4.7 Plot Frame String](#page-28-1) or return to 1.4 12da Definition for each [String Type](#page-20-1) or [1 12d Archive File Format](#page-8-1).

 $\rightarrow$ 

 $\cancel{\times} \cancel{\sim} \cancel{\sim}$ 

 $\overline{\phantom{m}}$ 

W

### <span id="page-28-1"></span><span id="page-28-0"></span>1.4.7 Plot Frame String

Plot frames can be written out and read in from a 12da file.

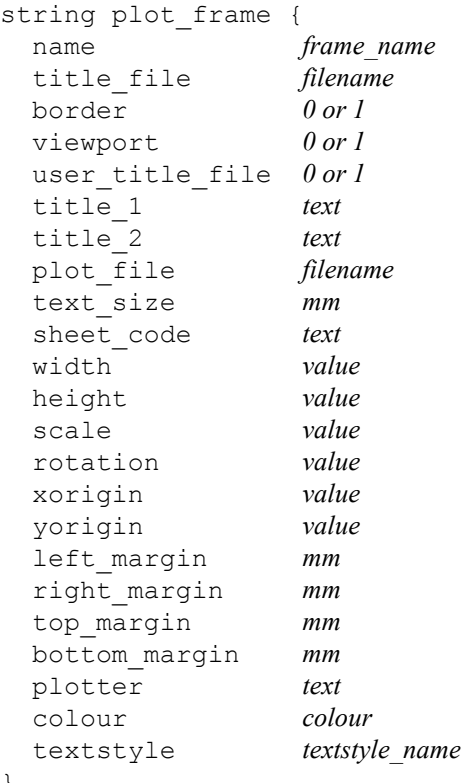

}

Continue to the next section [1.4.8 Super String](#page-29-1) or return to 1.4 12da Definition for each String [Type](#page-20-1) or [1 12d Archive File Format.](#page-8-1)

### <span id="page-29-1"></span><span id="page-29-0"></span>1.4.8 Super String

Because the super string is so versatile, its 12da format looks complicated but it is very logical and actually quite simple.

In its most primitive form, the super string is simply a set of  $(x, y)$  values as in a 2d string, or  $(x, y, z)$ values as in a 3d string, or (x,y,z,radius,bulge\_flag) as for a polyline string or even lines, arcs and transitions (spirals and non-spiral transitions).

Additional blocks of information can extend the definition of the super string. For example, text, pipe diameters and visibility.

Some of the properties of the super string extend what were constant properties for the entire string in other string types. For example, *breakline* type for the string extends to *tinability* of *vertices* and *segments*. One colour for the string extends to individual colours for each segment.

Other properties such as vertex id's (point numbers), visibility and culvert data are entirely new.

For user attributes, the super string still has the standard user attributes defined for the entire string, but user attributes for each vertex and segment are also supported.

The definition of a closed string has been refined for polyline and super strings. For other string types, closing a string simply meant having the first vertex the same as the last vertex. Hence the vertex was duplicated.

For a super string, being closed is a property of the string and no extra vertex is needed. That is, the first and the last vertices are not the same for a closed super string and the super string knows there is an additional segment from the last vertex back to the first vertex.

Hence in the 12da format, there is a *closed* flag for the super string:

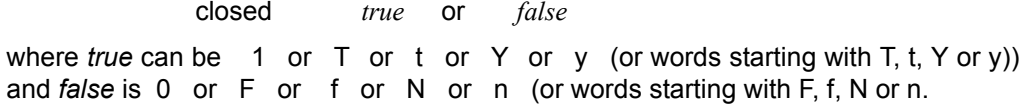

Thus if a string has *n* vertices, then an open string has *n-1* segments joining the vertices and a closed string has *n* segments since there is an additional segment from the last to the first vertex.

With the additional data for vertices and segments in the super string, the data is in vertex or segment order. So for a string with *n* vertices, there must be *n* bits of vertex data. For segments, if the string is open then there only needs to be *n-1* bits of segment data but for closed strings, there must be *n* bits of data. For an open string, *n* bits of segment data can be specified and the *nth* bit will be read in and stored. If the string is then closed, the *nth* bit of data will be used for the extra segment.

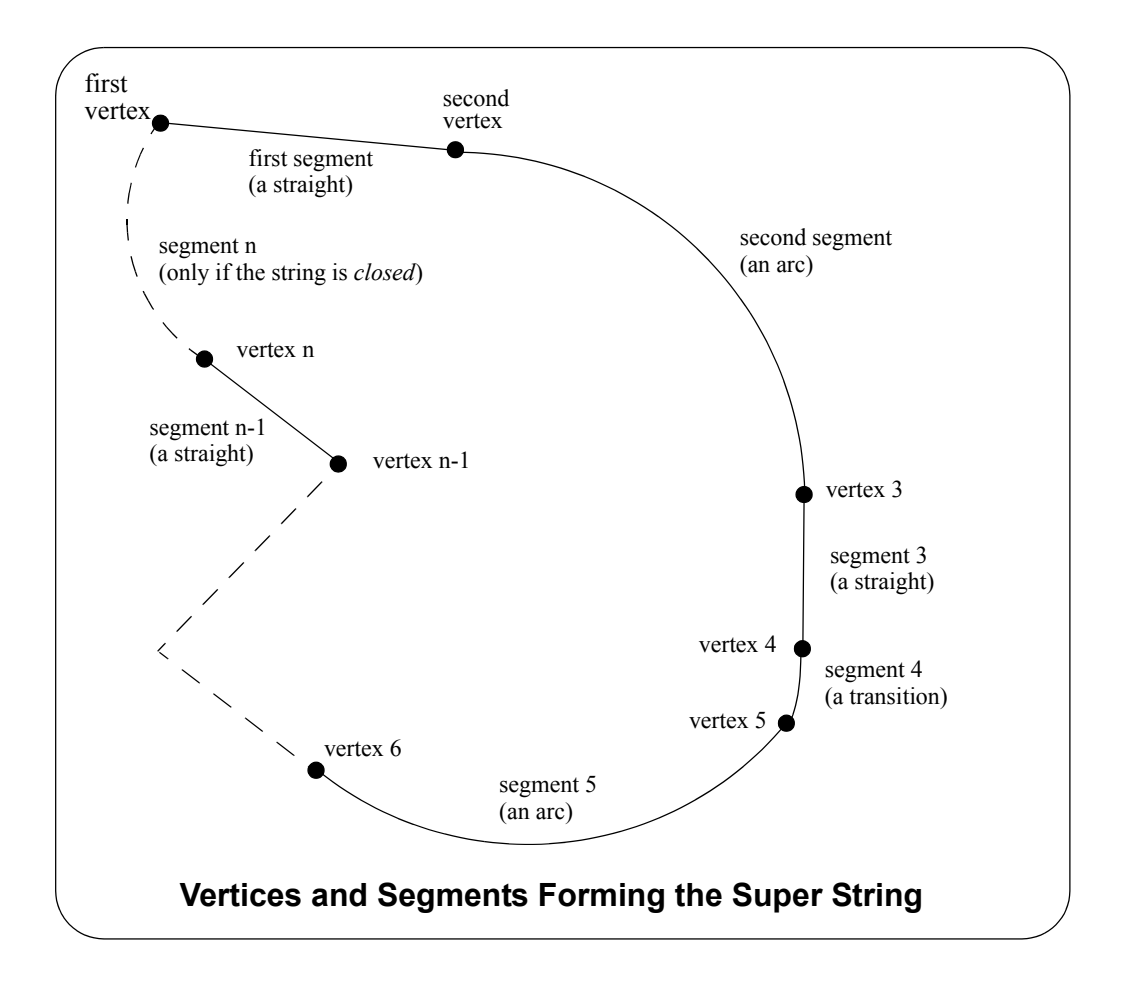

The full 12da definition of the super string is:

```
string super {
  chainage start_chainage
  model model_name name string_name
  colour colour_name style style_name
  breakline point or line
  closed true or false
  interval {<br>chord arc value
     chord_arc value // chord-to-arc tolerance for curves<br>distance value // chainage interval to break the geo
                                       // chainage interval to break the geometry up
  }
  block of info { 
  }
  block of info { 
  }
  block of info { 
  }
}
```
The blocks of info can be broken up into four types.

(a) blocks defining the position of the vertices in z, y and z *data\_2d* **or** *data\_3d*

*12da Definition for each String Type Page 27*

2

⇁

(b) blocks defining the geometry of the segments

*radius\_data* and *major\_data* **or** *geometry\_data*

- (c) a superseded block defining vertices and segment geometry *data*
- (d) extra information for the vertices and/or segments

pipe diameters - *diameter\_value or diameter\_data* culvert dimensions - *culvert\_value or culvert\_data* pipe/culvert justification - *justify* colour - *colour or colour\_data* vertex ids (point numbers) at each vertex- *point\_data* tinability *- breakline or vertex\_tinability\_data and segment\_tinability\_data* visibility *- vertex\_visible\_data and segment\_visible\_data* vertex text and annotation *- vertex\_text\_data and vertex\_annotation\_data* segment text and annotation *- segment\_text\_data and segment\_annotation\_data* symbols at vertices *- symbol\_value or symbol\_data* vertex attributes *- vertex\_attribute\_data* segment attributes *- segment\_attribute\_data* extrudes image data holes

The definition for the blocks of each type now follows.

#### **(a) Blocks Defining the Position of the Vertices**

#### **For (x, y) Values with a Constant z**

If there is only  $(x,y)$  values at each vertex (like a 2d string):

data 2d {  $\prime$  // keyword *x-value y-value* " " " "

} and if there is a non-null constant z for the string

z *value*

#### **For (x,y,z) Values**

If there is (x,y,z) values at each vertex (like a 3d string):

data 3d {  $\qquad$  // keyword *x-value y-value z-value* " " " " " " }

#### **(b) Blocks Defining the Geometry of the Segments**

#### **Straights and Arcs Only for the Segments**

If data\_2d or data\_3d was used, it is possible to add radius and bulge\_flag data:

radius data {  $\prime$  // keyword

 *radius for first segment radius for second segment*

 $\leadsto$ 

*Page 28 12da Definition for each String Type*

```
 ...
                radius for last segment
 }
 major data { \frac{1}{2} // keyword
              bulge flag for first segment
              bulge flag for second segment
 ...
             bulge flag for last segment
 }
```
#### **Straights, Arcs and Transitions (Spiral and non-Spiral Transitions) for the Segments**

If data 2d or data 3d was used, it is possible to specify if the segments are straight, arcs or transitions using a *geometry\_data* block.

```
geometry_data {
  segment info 1 \{information on the first segment
  }
  segment_info_2 {
    information on the second segment
  }
       " "
       " "
  segment info n-1 { \prime // the last segment if it is open
    information on the (n-1) segment
  }
  segment info n { // the last segment if it is closed
    information on the n-th segment
  }
}
```
where the *segment\_info* blocks are from the following:

#### (a) Straight

No parameters are needed for defining a straight segment. The *straight* block is simply:

```
straight { \frac{1}{2} // no parameters are needed for a straight
}
```
(b) Arc

There are four possibilities for an arc of a given radius placed between two vertices.

We use *positive* and *negative* radius, and a flag *major* which can be set to 1 (on) or off (0) to differentiate between the four possibilities.

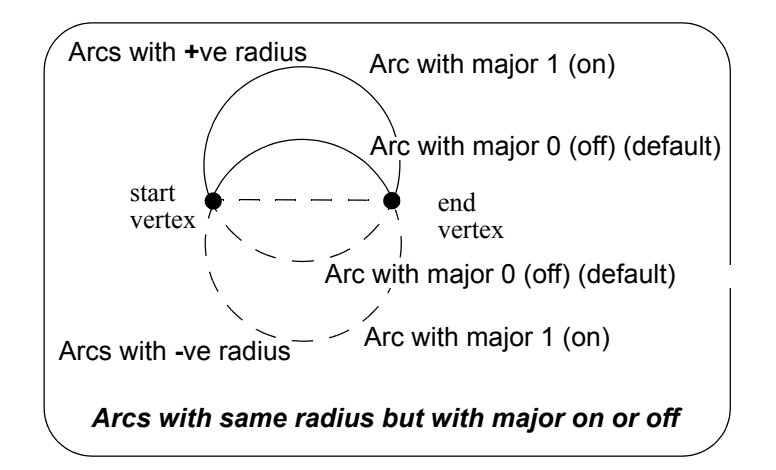

So the *arc* block is:

```
arc {
  radius value // radius of the arc (+ve is above the line connecting the vertices)
  major 0 or 1 // 0 is the smaller arc, 1 the larger arc).
}
```
(c) Spiral - this covers both spiral and non-spiral transitions

There can be a partial transition between adjacent vertices. The partial transition is defined by the parameters

- **l**1 length of the full transition up to the start vertex
- **r1** radius of the transition at the start vertex
- **a**1 angle in decimal degrees of the tangent to the transition at the start vertex
- **l**2 length of the full transition up to the end vertex
- **r**2 radius at the end vertex
- **a**2 angle in decimal degrees of the tangent to the transition at the end vertex

Since a radius can not be zero, a radius of infinity is denoted by *zero*.

The transition is said to be a *leading* transition if the absolute value of the radius is increasing along the direction of the transition (the transition will *tighten*). Otherwise it is a *trailing* transition.

If a leading transition is a full transition then **r**1 = 0 and **l**1 = 0. Similarly if a trailing transition is a full transition then **r**2 = 0 and **l**2 = 0.

For a partial transition, if the coordinates of the start of the full transition are needed then they can be calculated from  $11, r1, a1, 12, r2, a2$  and the co-ordinates of the start and end vertices.

Note that the radii can be positive or negative. If the radii's are positive then a leading transition will curl to the right (and will be above the line joining the start and end vertices).

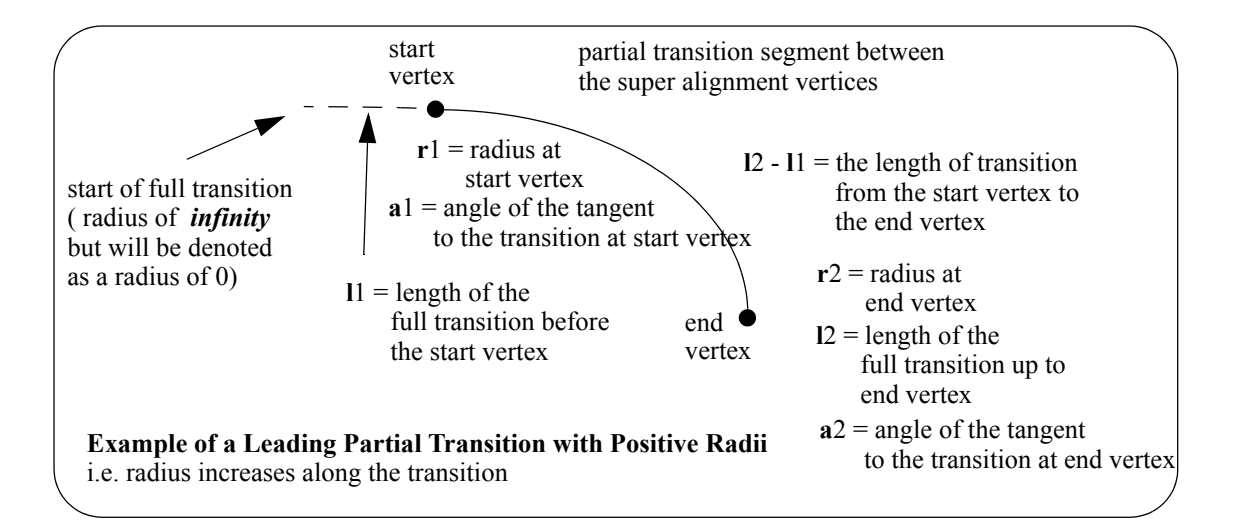

The parameters for the *spiral* block are:

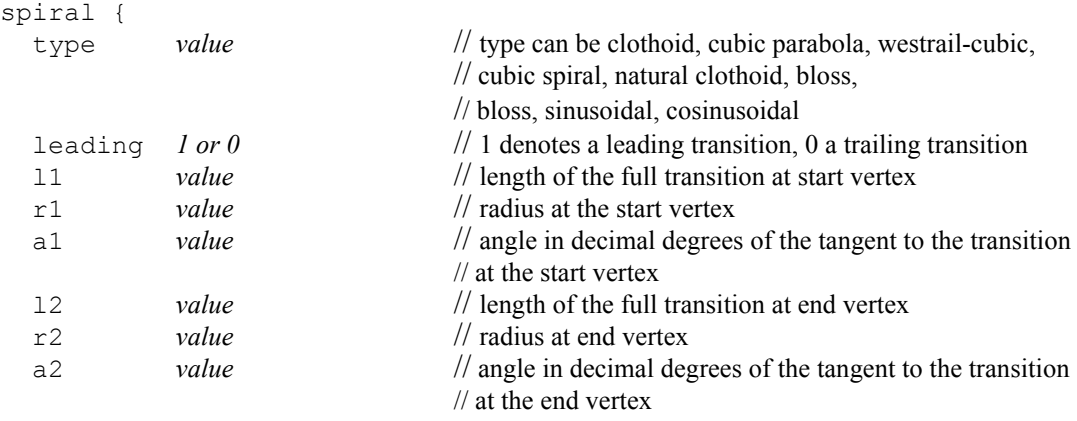

} **Notes** 

- 1. The *spiral* block covers both spiral and non-spiral transitions.
- 2. The transitions/spirals supported by *12d Model* are:

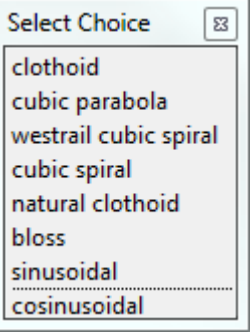

*Clothoid* - spiral approximation used by Australian road authorities and Queensland Rail. *Cubic parabola* – special transition curve used by NSW railways. Not a spiral.

*Westrail cubic* – spiral approximating used by WA railways.

*Cubic spiral* – low level spiral approximation. Only ever used in surveying textbooks.

*Natural Clothoid* – the proper Euler spiral. Not used by any authority.

*Bloss* – special transition used by Deutsche Bahn. Not a spiral.

*Sinusoidal* - special transition. Not a spiral.

*Cosinusoidal* - special transition. Not a spiral.

#### **(c) Block Defining the Vertices and Segments**

For compatibility with the polyline, the *data* block gives the (x,y,z,radius,bulge) values at each vertex of the string and so defines both the vertices and the geometry of the segments in the one block.

data {  $\frac{1}{\sqrt{2}}$  // keyword *x-value y-value z-value radius bulge* " " " " " " }

#### **(d) Other Blocks**

#### **Pipe Diameters**

or

There can be one pipe diameter value for the entire super string or the pipe diameter varies for each segment of the super string.

```
diameter_value value
 diameter data { \prime // keyword
           pipe diameter for first segment
           pipe diameter for second segment
 ...
           pipe diameter for last segment
 }
```
#### **Culvert Dimensions**

There can be one culvert width and height for the entire super string or the culvert width and height vary for each segment of the super string.

```
culvert value {
      width value
      height value
    }
or
    culvert_data { properties {width value // width and height for first segment
                          height value
   }
                   properties {width value // width and height for second segment
                           height value
   }
                      ...
                   properties {width value // width and height for last segment
                          height value
   }
    }
```
#### **Justification for Pipe or Culverts**

There can be only one justification for the pipe or culvert for the entire super string.

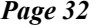

 $\leadsto$ 

 $\overbrace{\phantom{137281}}$ 

justify *justification // bottom or invert*

*// top or obvert // centre (default)*

#### **Colour**

}

There can be one colour for the entire super string which is given by the  $\text{colour}$  command at the beginning of the string definitions (before the blocks of information) or the colour varies for each segment of the super string and is specified in a colour\_data block.

```
colour data { // keyword
              colour for first segment
              colour for second segment
 ...
               colour for last segment
```
#### **Vertex Id's (Point Numbers)**

Each vertex can have a vertex id (point number). This is not the order number of the vertex in the string but is a separate id which is usually different for every vertex in every string. The vertex id can be alphanumeric.

```
point_data { // keyword
              vertex id or first vertex // alphanumeric
             vertex id for second vertex
               ...
              vertex id for last vertex
}
```
#### **Tinability**

For a *super string*, the concept of breakline has been extended to a property called **tinable** which can be set independently for each vertex and each segment of the super string.

If a vertex is tinable, then the vertex is used in triangulations. If the vertex is not tinable, then the vertex is ignored when triangulating.

If a segment is tinable, then the segment is used as a side of a triangle during triangulation. This may not be possible if there are *crossing* tinable segments.

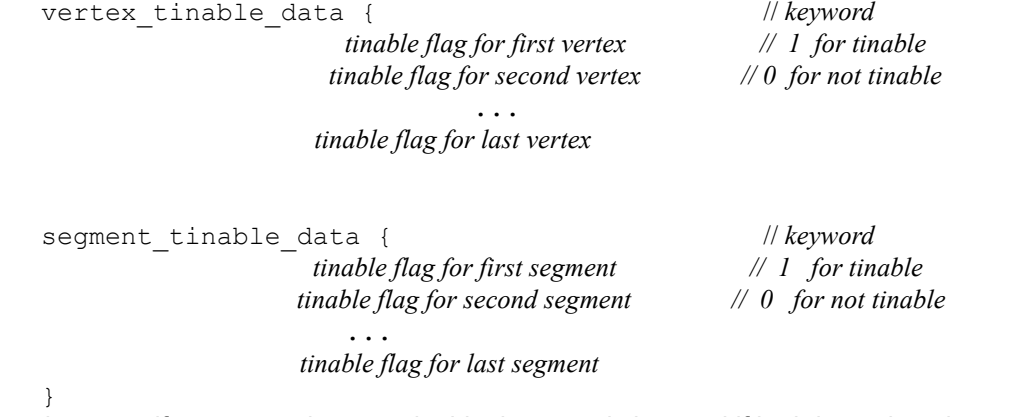

*Note* that even if a segment is set to tinable, is can only be used if both its end vertices are also tinable.

**Visibility**

*12da Definition for each String Type Page 33*

For a *super string*, the concept of visibility and invisibility for vertices and segments has been introduced.

```
vertex visible data { \qquad // keyword
                     visibility flag for first vertex // 1 for visible
                    visibility flag for second vertex // 0 for invisible
 ...
                    visibility flag for last vertex
  }
 segment visible data { \qquad // keyword
                    visibility flag for first segment // 1 for visible
                   visibility flag for second segment // 0 for invisible
 ...
                   visibility flag for last segment
  }
```
#### **Vertex Text and Vertex Annotation**

There can be the same piece of text for every vertex in the super string or a different text for each vertex of the super string. How the text is drawn is specified by vertex annotation values. Note that in vertex annotations, all vertices must be either worldsize or all vertices papersize. That is, worldsize and papersize can not be mixed - the first one found is used for all vertices.

```
vertex_text_value text
or
     vertex text data { \frac{1}{2} // keyword
                     text for first vertex // text string, enclose
                    text for second vertex // by " " if there are any
                        ... // spaces in the text string
                    text for last vertex
    }
    vertex_annotate_value { // keyword
                      angle value offset value raise value
                      textstyle textstyle_name slant degrees xfactor value
                     worldsize value or papersize value or screensize value
                      justify "top|middle|bottom-left|centre|right"
                     colour colour_name
    }
or
    vertex_annotate_data { // keyword
               properties { angle value offset value raise value 
                          textstyle textstyle slant degrees xfactor value
                       worldsize value or papersize value or screensize value
                          justify "top|middle|bottom-left|centre|right"
                         colour colour_name
   }
                properties { text properties second vertex
     }
                properties { ... 
   }
                properties { text properties for last vertex
   }
    }
```
#### **Segment Text and Segment Annotation**

*Page 34 12da Definition for each String Type*

 $\sim$   $\sim$   $\sim$   $\sim$   $\sim$   $\sim$ 

There can be the same piece of text for every segment in the super string or a different text for each segment of the super string. How the text is drawn is specified by segment annotation values. Note that in segment annotations, all segments must be either worldsize or all segments papersize. That is, worldsize and papersize can not be mixed - the first one found is used for all segments. However, vertex text and segment text do not both have to be papersize or worldsize.

```
segment text value text
or
   segment text data { \qquad // keyword
                     text for first segment // text string, enclose
                    text for second segment // by " " if there are any
                       ... // spaces in the text string
                    text for last segment
    }
   segment annotate value { // keyword
                      angle value offset value raise value
                      textstyle textstyle slant degrees xfactor value
                     worldsize value or papersize value or screensize value
                      justify "top|middle|bottom-left|centre|right"
                     colour colour_name
    }
or
   segment annotate data { // keyword
                properties { angle value offset value raise value 
                          textstyle textstyle slant degrees xfactor value
                     worldsize value or papersize value or screensize value
                         justify "top|middle|bottom-left|centre|right"
                         colour colour_name
   }
                properties { text properties second segment
     }
                properties { ... 
     }
                properties { text properties for last segment
   }
    }
```
#### **Symbols**

There can be the same symbol (defined as a linestyle) for every vertex in the super string or a different symbol for each vertex of the super string. If a symbol does not have a colour, then it uses the string colour or the segment colour.

```
symbol_value { // keyword
                   style linestyle_name colour colour_name size value
                   rotation value // in dms
                  offset value raise value
    }
or
    symbol_data { // keyword
              properties { style linestyle_name colour colour_name size value
                   style linestyle colour colour size value
                   rotation value // in dms
                  offset value raise value
   }
              properties { symbol and properties for second vertex
```
*12da Definition for each String Type Page 35*

```
 }
            properties { ...
 }
            properties { symbol and properties for last vertex
 }
```
#### **Vertex Attributes**

**}**

Each vertex can have one or more user defined named attributes.

```
vertex attribute data { // key word
            attributes { attribute_type attribute_name attribute_value
                    attribute_type attribute_name
 ...
                     attribute_type attribute_name attribute_value
 }
            attributes { named attributes for second vertex
 }
            attributes { ... 
 }
            attributes { named attributes for last vertex
 }
 }
```
#### **Segment Attributes**

Each segment can have one or more user defined named attributes.

```
segment attribute data { // keyword
             attributes { attribute_type attribute_name attribute_value
                                    attribute_type attribute_name attribute_value
 ...
                         attribute_type attribute_name attribute_value
 }
             attributes { named attributes for second segment
 }
             attributes { ... 
 }
             attributes { named attributes for last segment
 }
   }
```
Continue to the next section [1.4.9 Super Alignment String](#page-40-1) or return to 1.4 12da Definition for [each String Type](#page-20-1) or [1 12d Archive File Format.](#page-8-1)

### <span id="page-40-1"></span><span id="page-40-0"></span>1.4.9 Super Alignment String

In an *alignment* string, only the intersection point method (IP's) could be used to construct the horizontal and vertical geometry. The IP definition is actually a *constructive* definition and the tangents points and segments between the tangent points (lines, arcs, transitions etc.) are calculated from the IP definition. For an alignment string, only the IP definitions are included in the 12da file.

For a *super alignment*, the horizontal and vertical geometry are also defined separately and with construction definitions but the construction definition can be much more complex than just IP's. For example, an arc could be defined as being tangential to two offset elements, or constrained to go through a given point.

If the horizontal construction methods are consistent then the horizontal geometry can be solved, and the horizontal geometry expressed in terms of consecutive segments (lines, arcs, transitions) that are easily understood and drawn.

Similarly if the vertical construction methods are consistent then the vertical geometry can be solved, and the vertical geometry expressed in terms of consecutive segments (lines, arcs, parabolas) that are easily understood and drawn.

Unlike the *alignment*, the *super alignment* stores *both* the *construction methods* (the *parts*) and the resulting *vertices* and *segments* (lines, arcs, transitions etc.) that make up the horizontal and vertical geometry (the *data*).

For many applications such as uploading to survey data collectors or machine control devices, only the *horizontal data* and the *vertical data* are required, not the *construction* methods (i.e. the *horizontal* and *vertical parts*). When reading the 12da of a *super alignment*, only the *horizontal* and *vertical data* needs to be read in and the constructive methods (the *horizontal* and *vertical parts*) can be skipped over.

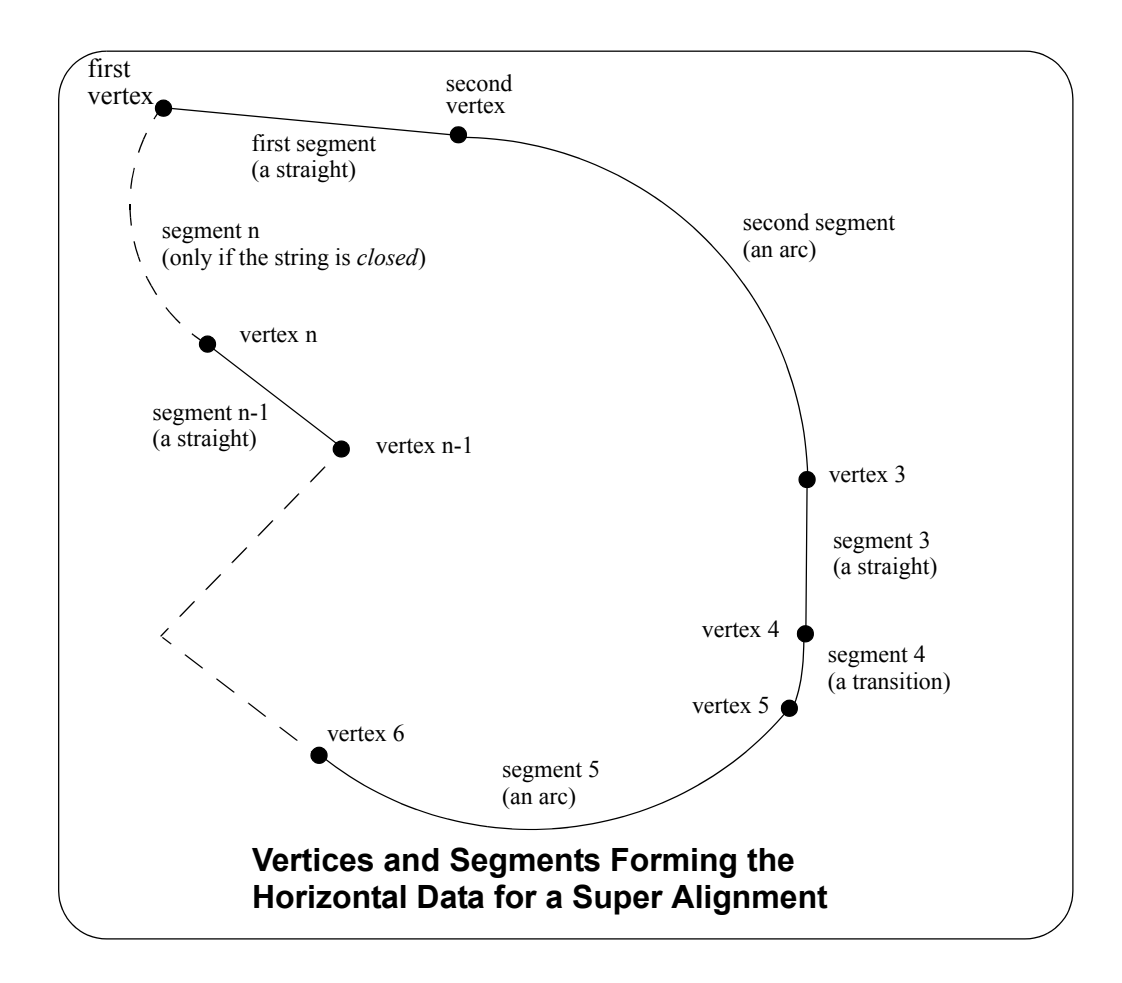

*12da Definition for each String Type Page 37*

#### **Notes**

1. Just using the horizontal and vertical data is valid *as long as the super alignment geometry is consistent* (and solves) and the horizontal and vertical parts can be created.

There are flags in the 12da of the super alignment to say that the horizontal and vertical geometry is consistent and solves.

2. Segments meeting at a common vertex do not have to be tangential although for most road and rail applications, they should be.

The full 12da definition of the *super alignmen*t is:

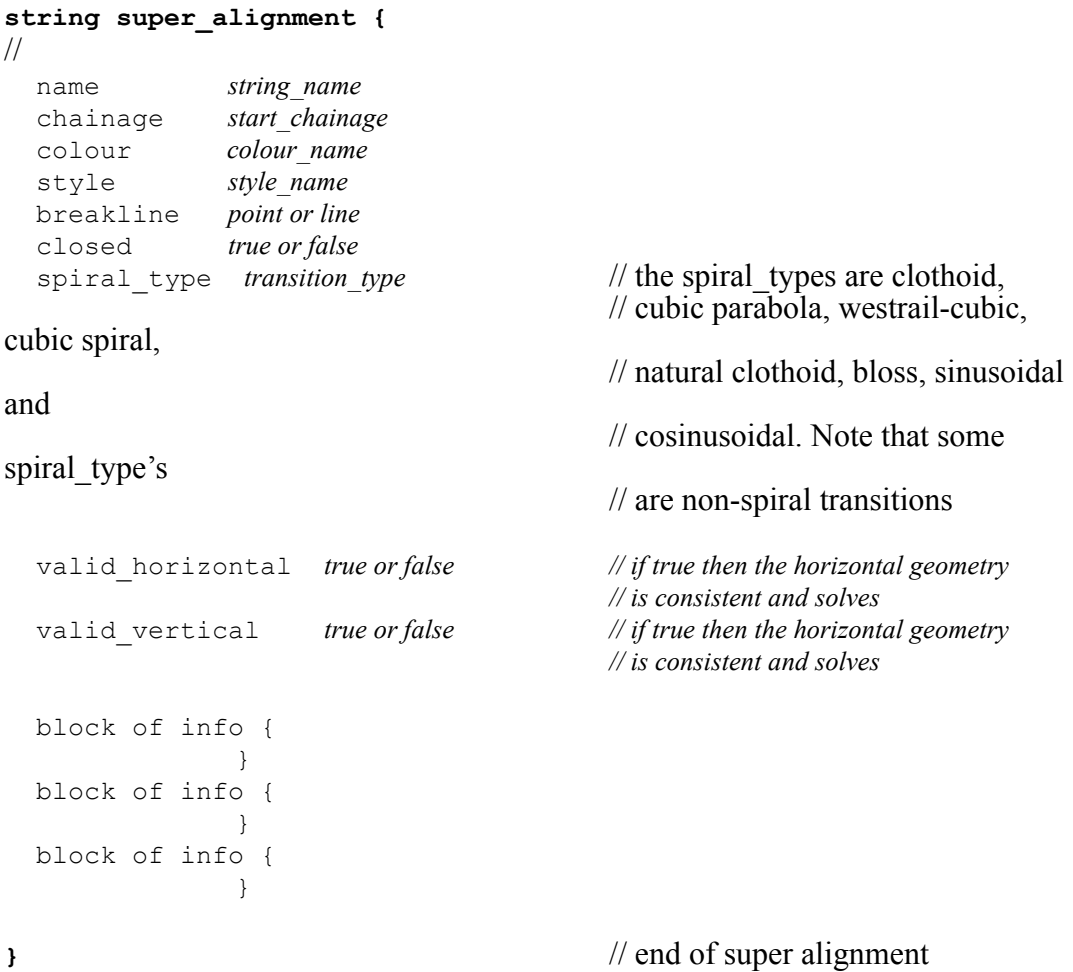

where the block of info can be one of more of:

attributes, horizontal\_parts, horizontal\_data, vertical\_parts, vertical\_data.

The *attributes* block has been described in the earlier section [1.2 Attributes](#page-10-1).

The structure of the blocks *horizontal\_parts*, *horizontal\_data which define the horizontal geometry, and vertical\_parts* and *vertical\_data* which define the vertical geometry will now be described in more detail.

For information on *horizontal geometry*, go to **[Horizontal Geometry](#page-42-0)** *vertical geometry* **[Vertical Geometry](#page-48-0)** 

#### <span id="page-42-0"></span>**Horizontal Geometry**

The horizontal geometry is described by two blocks - the *horizontal\_parts* block and the *horizontal\_data* block.

The *horizontal\_parts* block contains the *methods* to construct the horizontal geometry such as float (fillet) an arc of a certain radius between two given lines or create a transition (spiral or nonspiral transition) between a line and an arc.

If the horizontal construction methods are consistent, then they can be solved to form a string made up of lines, arcs and transitions. The *horizontal\_data* block is simply a list of the vertices and segments (lines, arcs etc.) that make up the *solved* geometry.

If the geometry in the *horizontal\_parts* can be solved and produces a valid *horizontal\_data* block, then the flag *valid\_horizonta*l in the super\_alignment block is set to *true*.

```
valid_horizontal true or false //true if the horizontal geometry can be solved 
and
                                 // hence create a valid horizontal_data
  horizontal parts {/ / methods for creating the horizontal geometry
       ....
  }
  horizontal data { \prime // the horizontal segments that make up the solved
geometry
      ....
  }
```
For information on *horizontal\_parts,* go to the section [Horizontal\\_parts](#page-42-1) **horizontal data Horizontal** data

#### <span id="page-42-1"></span>**Horizontal\_parts**

The *horizontal\_parts* block describes the methods used to construct the horizontal geometry of the super alignment. The parts that make up the horizontal geometry are defined in chainage order from the start to the end of the super alignment.

```
horizontal parts { // methods for creating the horizontal geometry
   blocks defining the sequential parts
   making up the horizontal geometry
}
```
Apart from the special case of parts defined by horizontal intersection points and their accompanying transitions and arcs, the other parts in the *horizontal\_parts* block are not documented.

#### **Horizontal\_parts for defined by IP Method Only**

For a horizontal intersection point (HIP) with no transitions or arc defined at that HIP, the part is defined by:

**ip {** id *value* // part id - a number that is unique for each horizontal **and** vertical part, // and the value of part id is a multiple of 100 x *value* // x co-ordinate of the horizontal intersection point y *value* // y co-ordinate of the horizontal intersection point **}**

For a horizontal intersection point (HIP) with an arc but no transitions defined at that HIP, the part is defined by

*12da Definition for each String Type Page 39*

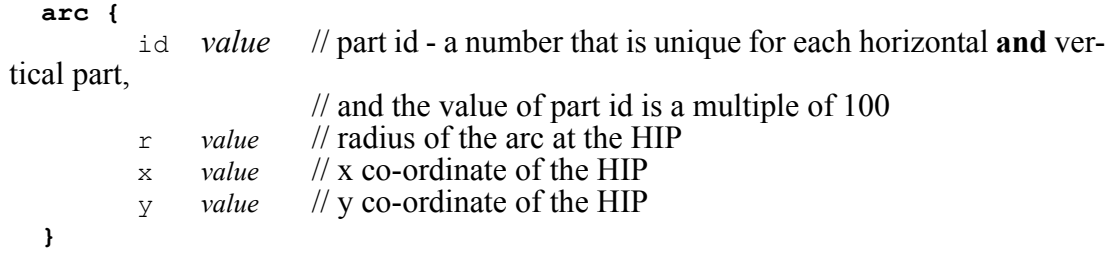

For a horizontal intersection point (HIP) with an arc and transitions defined at that HIP, the part is defined by

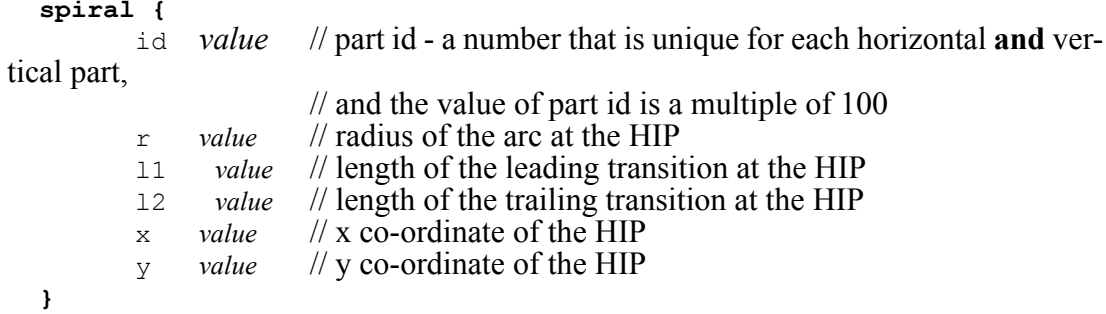

Note that the *transition* used in the *spiral* block is given by *spiral\_type* in the super\_alignment block.

Hence a super alignment with horizontal geometry defined by IP methods only would consist of a horizontal parts section with only the above ip, arc and spiral blocks in it.

```
horizontal_parts {
    ip_spiral_arc {
                      values // values defining the ip_spiral_arc
  block
                      "
                      values
                   }
        ....
    ip_spiral_arc {
                      values // values defining the ip_spiral_arc
  block
                      "
                      values
  }
For example,
```
 $\sim$ 

 $\rightarrow$ 

 $\overline{\phantom{a}}$ 

 $\overline{\phantom{0}}$ 

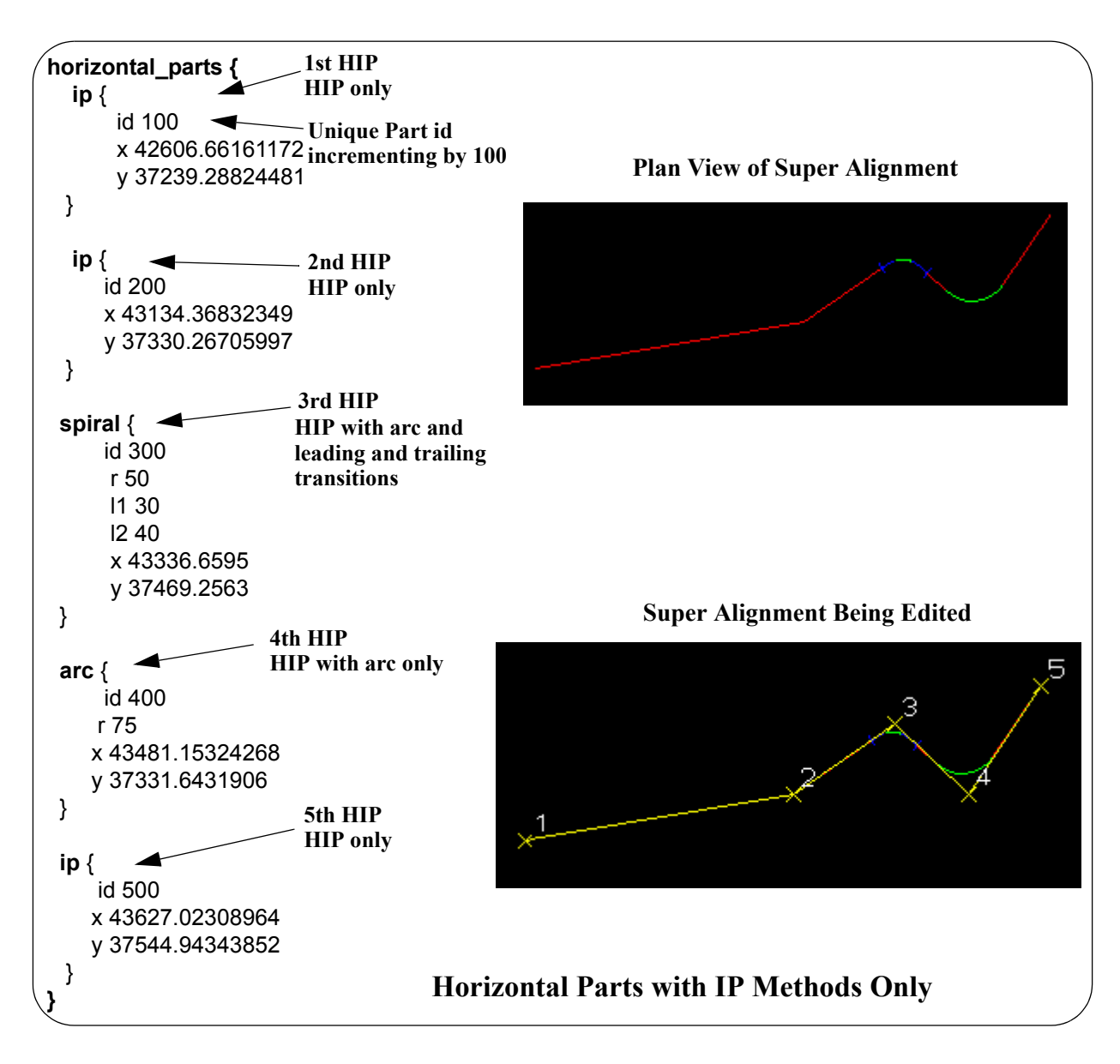

#### <span id="page-44-0"></span>**Horizontal\_data**

The *horizontal\_data* block contains the *solved* horizontal geometry of the super alignment.

The *solved horizontal geometry* is made up of a series of (x,y) vertices given in a *data\_2d* block followed by a *geometry* data block specifying the geometry of the segments between adjacent vertices. The segment can be a straight line, an arc, a transition (e.g. a spiral) or a partial transition.

If the horizontal geometry has n vertices, then there will be (n-1) segments for an *open* super alignment or n segments if the super alignment is *closed*.

The format of the *horizontal\_data* block is:

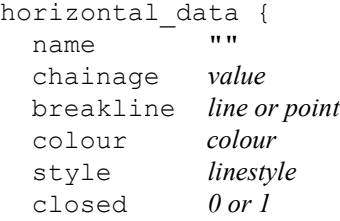

 $\theta$  0 if the string is open, 1 if it is closed

*12da Definition for each String Type Page 41*

```
interval {<br>chord arc value
    chord_arc value // chord-to-arc tolerance for curves<br>distance value // chainage interval to break the geo
                                 // chainage interval to break the geometry up
  }
  data_2d {
                x1-value y1-value // co-ordinates of the first vertex
              x2-value y2-value // co-ordinates of the second vertex
 " "
 " "
               xn-value yn-value // co-ordinates of the n-th vertex
  }
  geometry_data {
    segment info 1 {
      information on the first segment
    }
    segment info 2 {
      information on the second segment
    }
         " "
         " "
    segment info n-1 { \prime // the last segment if it is open
      information on the (n-1) segment
    }
    segment info n { \frac{1}{2} // the last segment if it is closed
      information on the n-th segment
    }
  }
```
where the *segment\_info* blocks are from the following:

(a) Straight

No parameters are needed for defining a straight segment. The *straight* block is simply:

```
straight { \frac{1}{2} // no parameters are needed for a straight
}
```
(b) Arc

There are four possibilities for an arc of a given radius placed between two vertices.

We use *positive* and *negative* radius, and a flag *major* which can be set to 1 (on) or off (0) to differentiate between the four possibilities.

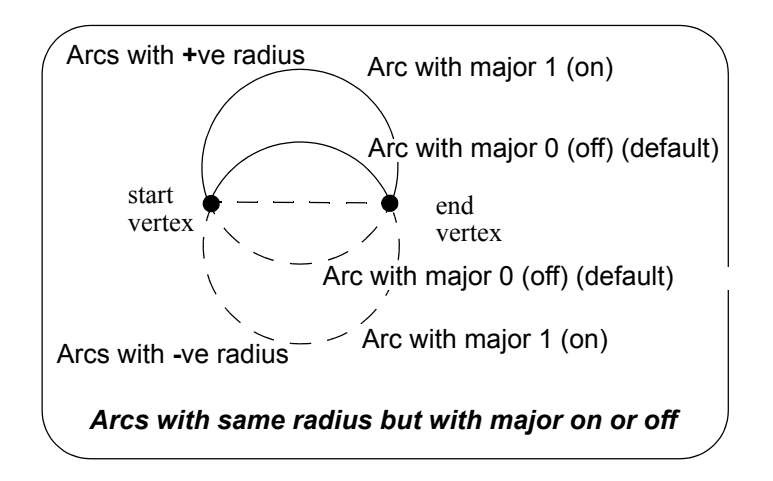

So the *arc* block is:

```
arc {
  radius value // radius of the arc (+ve is above the line connecting the vertices)
  major 0 or 1 // 0 is the smaller arc, 1 the larger arc).
}
```
(c) Spiral - this covers both spiral and non-spiral transitions

There can be a partial transition between adjacent vertices. The partial transition is defined by the parameters

- **l**1 length of the full transition up to the start vertex
- **r1** radius of the transition at the start vertex
- **a**1 angle in decimal degrees of the tangent to the transition at the start vertex
- **l**2 length of the full transition up to the end vertex
- **r2** radius at the end vertex
- **a**2 angle in decimal degrees of the tangent to the transition at the end vertex

Since a radius can not be zero, a radius of infinity is denoted by *zero*.

The transition is said to be a *leading* transition if the absolute value of the radius is increasing along the direction of the transition (the transition will *tighten*). Otherwise it is a *trailing* transition.

If a leading transition is a full transition then **r**1 = 0 and **l**1 = 0. Similarly if a trailing transition is a full transition then **r**2 = 0 and **l**2 = 0.

For a partial transition, if the coordinates of the start of the full transition are needed then they can be calculated from l1,r1,a1, l2,r2,a2 and the co-ordinates of the start and end vertices.

Note that the radii can be positive or negative. If the radii's are positive then a leading transition will curl to the right (and will be above the line joining the start and end vertices).

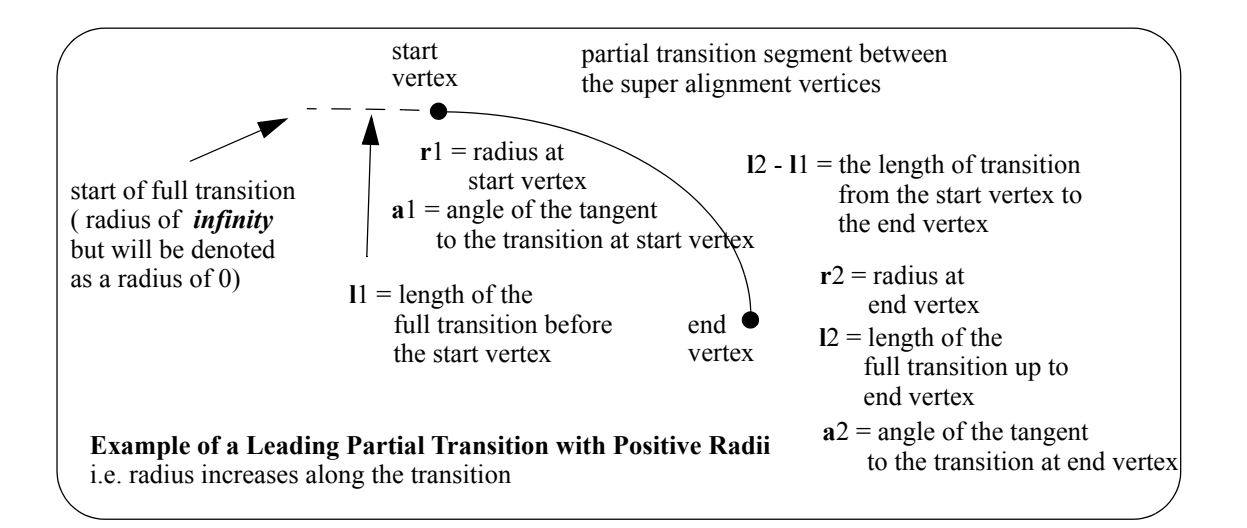

The parameters for the *spiral* block are:

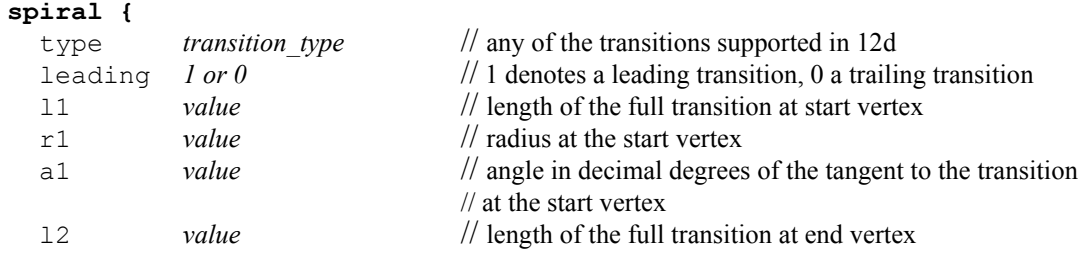

*12da Definition for each String Type Page 43*

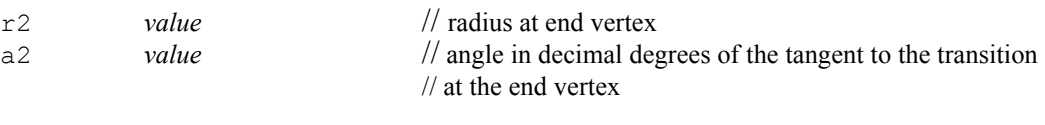

Notes

**}**

- 1. The *spiral* block covers both spiral and non-spiral transitions.
- 2. The transitions/spirals supported by *12d Model* are:

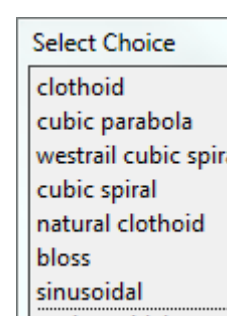

*Clothoid* - spiral approximation used by Australian road authorities and Queensland Rail.

*Cubic parabola* – special transition curve used by NSW railways. Not a spiral.

*Westrail cubic* – spiral approximating used by WA railways.

*Cubic spiral* – low level spiral approximation. Only ever used in surveying textbooks.

*Natural Clothoid* – the proper Euler spiral. Not used by any authority.

*Bloss* – special transition used by Deutsche Bahn. Not a spiral.

*Sinusoidal* - special transition. Not a spiral.

*Cosinusoidal* - special transition. Not a spiral.

#### <span id="page-48-0"></span>**Vertical Geometry**

The *vertical* geometry is described by two blocks - the *vertical\_parts* block and the *vertical\_data* block.

The *vertical\_parts* block contains the *methods* to construct the vertical geometry such as float (fit) a parabola of a certain length between two given lines.

If the vertical construction methods are consistent, then they can be solved to form a string made up of lines, parabolas and arcs. The *vertical\_data* block is simply a list of the vertices and segments (lines, parabolas and arcs) that make up the *solved* geometry.

If the geometry in the *vertical\_parts* can be solved and produces a valid *vertical\_data* block, then the flag *valid\_vertical* in the super\_alignment block is set to *true*.

```
valid_vertical true or false///true if the vertical geometry can be solved and
                                    // hence create a valid vertical_data
     vertical parts { // methods for creating the vertical geometry
          ....
     }
     vertical data { \frac{1}{2} // the vertical geometry
         ....
     }
For information on vertical_parts, go to the section Vertical parts
```

```
vertical data Vertical data
```
#### <span id="page-48-1"></span>**Vertical\_parts**

The *vertical\_parts* block describes the methods used to construct the vertical geometry of the super alignment. The parts that make up the vertical geometry are defined in chainage order from the start to the end of the super alignment.

```
vertical parts { \frac{1}{2} // methods for creating the vertical geometry
   blocks defining the sequential parts
   making up the vertical geometry
}
```
 Apart from the special case of parts defined by vertical intersection points and their accompanying parabolas and arcs, the other parts in the *vertical\_parts* block are undocumented.

#### **Vertical\_parts for defined by IP Method Only**

For a vertical intersection point (VIP) with no parabola or arc defined at that VIP, the part is defined by:

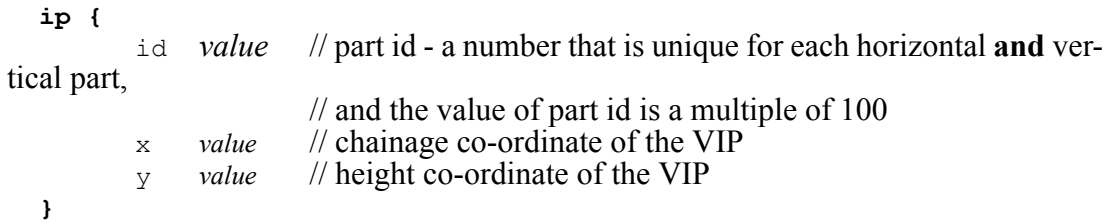

For a vertical intersection point (VIP) with a parabola defined by a k value at that VIP, the part is defined by

```
kvalue {
       id value // part id - a number that is unique for each horizontal and ver-
```
 $\overline{\phantom{a}}$ 

```
12da Definition for each String Type Page 45
```
tical part,

**}**

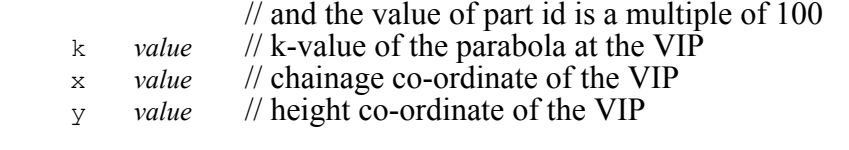

For a vertical intersection point (VIP) with a parabola defined by length at that VIP, the part is defined by

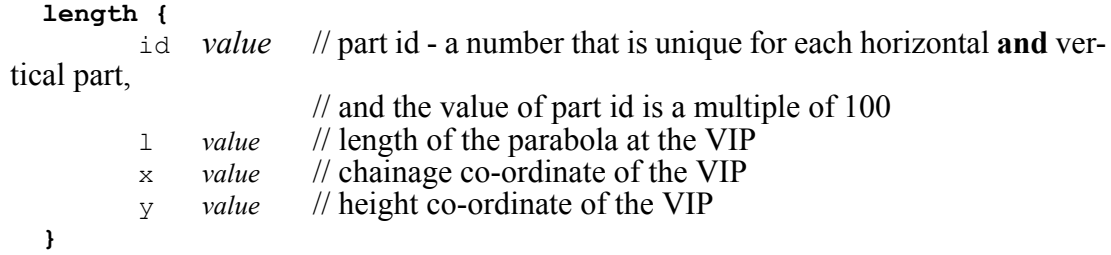

For a vertical intersection point (VIP) with a parabola defined by an effective radius at that VIP, the part is defined by

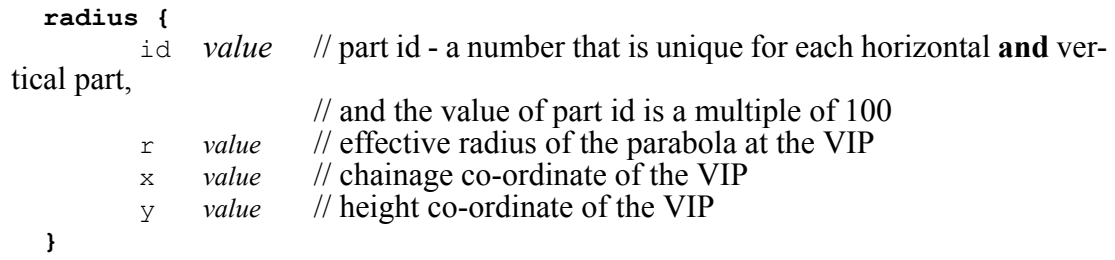

For a vertical intersection point (VIP) with an asymmetric parabola defined by the start and end lengths at that VIP, the part is defined by

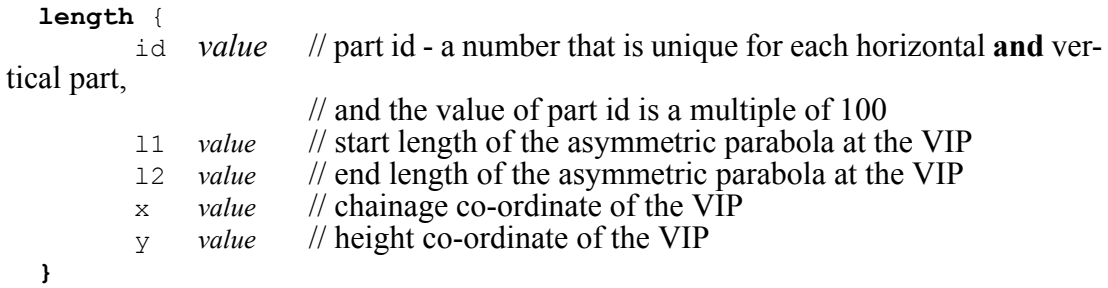

For a vertical intersection point (VIP) with an arc defined by a radius at that VIP, the part is defined by

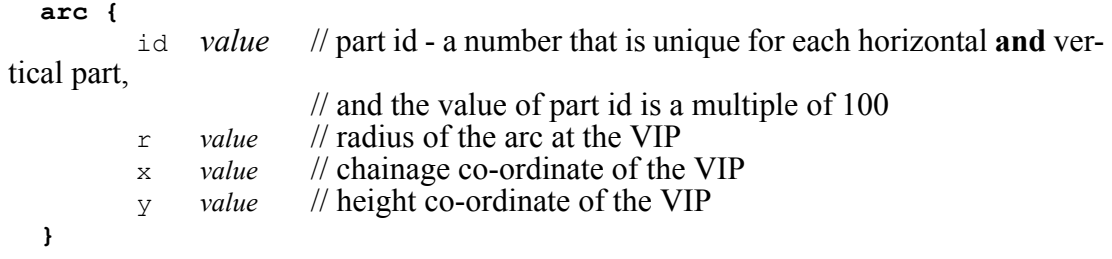

Hence a super alignment with vertical geometry defined by IP methods only would consist of a vertical\_parts section with only the above ip, parabola and arc blocks in it.

**xxxxx** 

 $\overbrace{\phantom{aaaa}}$ 

*Page 46 12da Definition for each String Type*

 $\sim$ 

```
vertical_parts {
  ip_parabola_arc {
block "
                   values
  }
      ....
  ip_parabola_arc {
block
                    "
                   values
  }
}
```
*values* // values defining the ip\_parabola\_arc

*values* // values defining the ip\_parabola\_arc

For example,

 $\rightarrow$ 

 $\rightarrow$ 

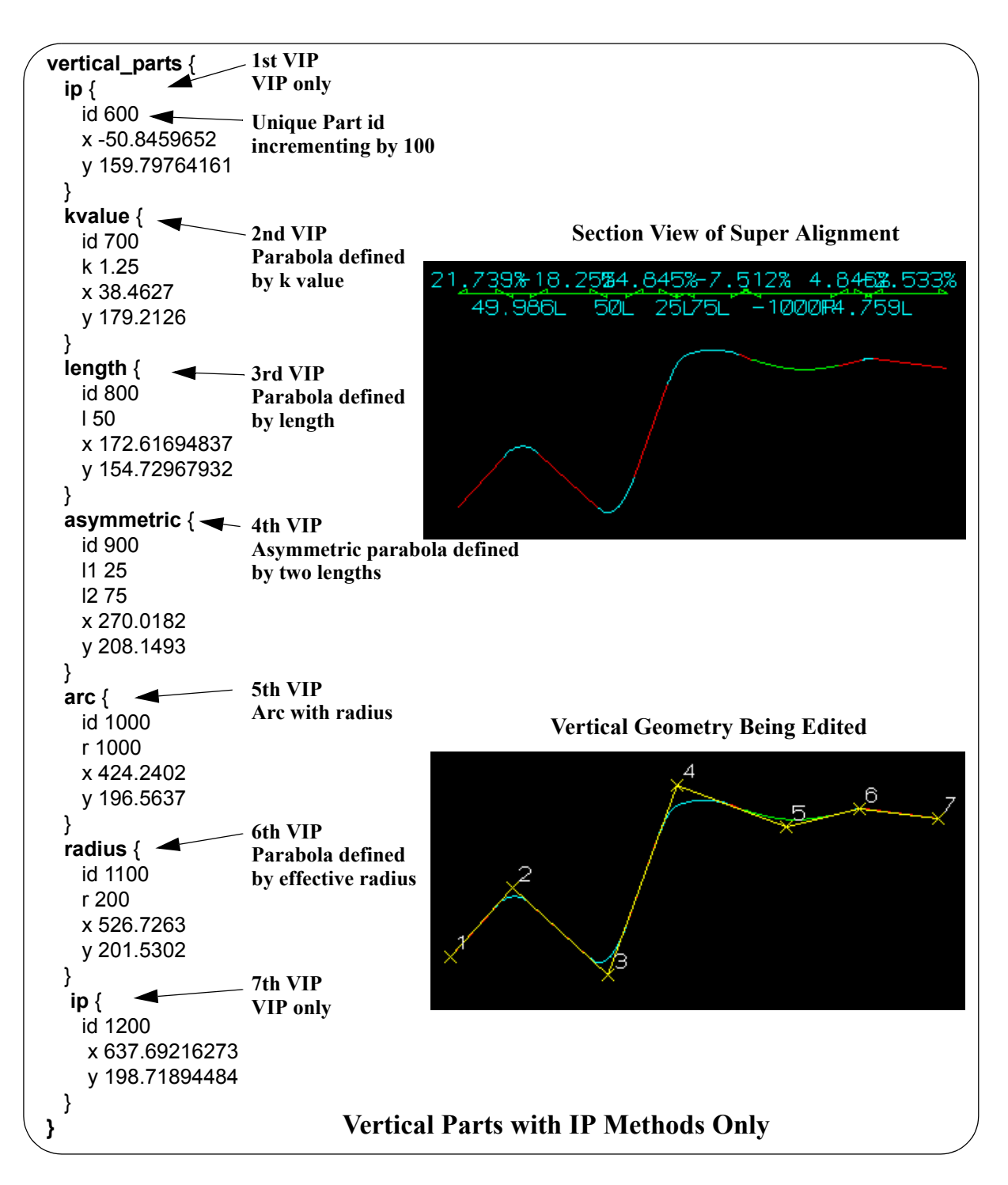

#### <span id="page-51-0"></span>**Vertical\_data**

The *vertical\_data* block contains the *solved* vertical geometry of the super alignment.

The *solved vertical geometry* is made up of a series of (chainage,height) vertices given in a *data\_2d* block followed by a *geometry\_data* block specifying the geometry of the segments between adjacent vertices. The segment can be a straight line, a parabola or an arc.

If the vertical geometry has n vertices, then there will be (n-1) segments for an *open* super alignment or n segments if the super alignment is *closed*.

The format of the *vertical\_data* block is:

vertical\_data {

```
name ""
  chainage value
 breakline line or point
 colour colour
  style linestyle
  closed 0 \text{ or } 1 // 0 if the string is open, 1 if it is closed
  interval {
   chord arc value // chord-to-arc tolerance for curves
    distance value // chainage interval to break the geometry up
  }
  data_2d {
              ch1-value ht1-value // co-ordinates of the first vertexch2-value ht2-value // co-ordinates of the second vertex \frac{1}{2} " "
 " "
              chn-value htn-value // co-ordinates of the n-th vertex
  }
  geometry_data {
    segment info 1 \{information on the first segment
    }
    segment info 2 {
      information on the second segment
    }
        " "
        " "
    segment info n-1 { \prime // the last segment if it is open
      information on the (n-1) segment
    }
    segment info n { \frac{1}{2} // the last segment if it is closed
      information on the n-th segment
    }
  }
```
where the *segment\_info* blocks are from the following:

#### (a) Straight

No parameters are needed for defining a straight segment. The *straight* block is simply:

```
straight { \frac{1}{2} // no parameters are needed for a straight
}
```
(b) Arc

Since vertical geometry can't go backwards in chainage value, the majors arcs can not be used and hence there are only possibilities for an arc of a given radius placed between two vertices.

We use *positive* and *negative* radius to differentiate between the four possibilities.

So the *arc* block is:

```
arc {
  radius value // radius of the arc (+ve is above the line connecting vertices)
  major value // this is ignored since only minor arcs are used
}
```
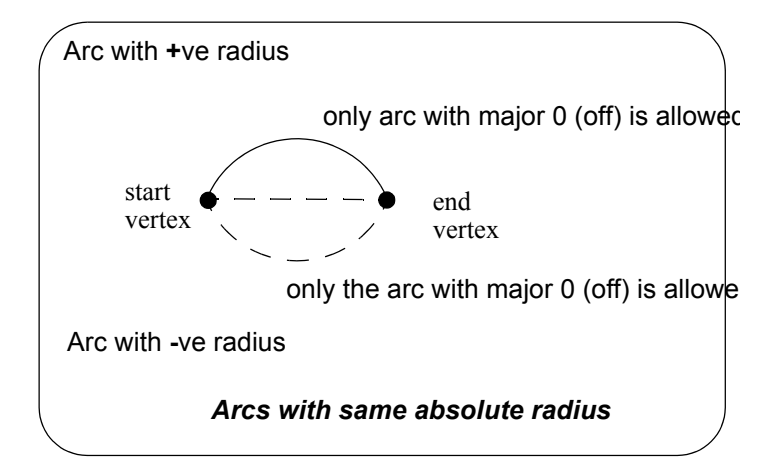

#### (c) Parabola

There can be a parabola between adjacent vertices. The parabola is defined by giving the coordinates of the vertical intersection point for the parabola

**chainage** chainage of the VIP of the parabola **height** height of the VIP of the parabola

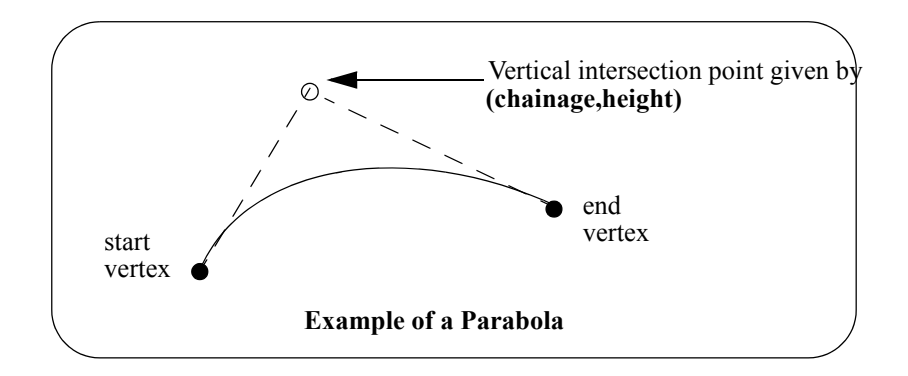

The parameters for the *parabola* block are:

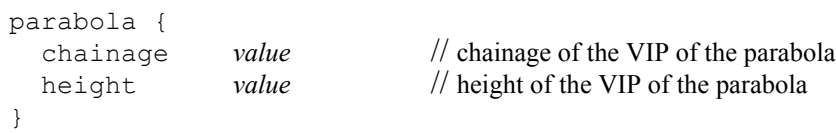

Continue to the next section [1.4.10 Text String](#page-54-1) or return to 1.4 12da Definition for each String [Type](#page-20-1) or [1 12d Archive File Format.](#page-8-1)

### <span id="page-54-1"></span><span id="page-54-0"></span>1.4.10 Text String

```
string text {
  x value y value z value
  model model_name name string_name colour colour_name
  text text_value
  angle value offset value raise value
 textstyle textstyle_name slant degrees xfactor value
 worldsize value or papersize value or screensize value
  justify "top|middle|bottom-left|centre|right"
}
```
The string types in the following sections have been superceded.

Continue to the next section [1.4.11 2d String](#page-55-1) or return to [1.4 12da Definition for each String Type](#page-20-1) or [1 12d Archive File Format](#page-8-1).

> *12da Definition for each String Type Page 51* ÷

 $\rightarrow$ 

- S

### <span id="page-55-1"></span><span id="page-55-0"></span>1.4.11 2d String

The 2d string has been superceded and has been replaced by the super string (see 1.4.8 Super [String\)](#page-29-1).

```
string 2d {
 z value chainage start_chainage
 model model_name name string_name
 colour colour_name style style_name
 breakline point or line
 data { \frac{1}{\sqrt{2}} // keyword
    x-value y-value
 " "
 " "
 }
}
```
Continue to the next section [1.4.12 3d String](#page-56-1) or return to [1.4 12da Definition for each String Type](#page-20-1) or [1 12d Archive File Format](#page-8-1).

\*\*\*\*\*\*

 $\cancel{\mathbf{1}}$ 

 $\overbrace{\phantom{aaaa}}$ 

 $\sim$ 

### <span id="page-56-1"></span><span id="page-56-0"></span>1.4.12 3d String

The 3d string has been superceded and has been replaced by the super string (see 1.4.8 Super [String\)](#page-29-1).

```
string 3d {
 chainage start_chainage
 model model_name name string_name
 colour colour_name style style_name
 breakline point or line
   ata {<br>x-value v-value z-value
      x-value y-value z-value
 " " "
 " " "
 }
}
```
Continue to the next section [1.4.13 4d String](#page-57-1) or return to [1.4 12da Definition for each String Type](#page-20-1) or [1 12d Archive File Format](#page-8-1).

### <span id="page-57-1"></span><span id="page-57-0"></span>1.4.13 4d String

The 4d string has been superceded and has been replaced by the super string (see 1.4.8 Super [String\)](#page-29-1).

```
string 4d {
 angle value offset value raise value
 worldsize value or papersize value or screensize value
 chainage start_chainage
 model model_name name string_name
 colour colour_name style style_name
 breakline point or line
 textstyle text slant degrees xfactor value
 justify "top|middle|bottom-left|centre|right"
 data { \frac{1}{2} // keyword
   x-value y-value z-value text // text can not be blank
     " " " " " // use "" for no text.<br>" " " "
 " " " "
 }
}
```
Continue to the next section [1.4.14 Pipe String](#page-58-1) or return to 1.4 12da Definition for each String [Type](#page-20-1) or [1 12d Archive File Format.](#page-8-1)

 $\leadsto$ 

 $\overline{\phantom{0}}$ 

### <span id="page-58-1"></span><span id="page-58-0"></span>1.4.14 Pipe String

The pipe string has been superceded and has been replaced by the super string (see  $1.4.8$ ) [Super String](#page-29-1)).

```
string pipe {
 diameter value chainage start_chainage
 model model_name name string_name
 colour colour_name style style_name
 breakline point or line
                                              // keyword
    x-value y-value z-value
 " " "
 " " "
 }
}
```
Continue to the next section [1.4.15 Polyline String](#page-59-1) or return to [1.4 12da Definition for each String](#page-20-1)  [Type](#page-20-1) or [1 12d Archive File Format.](#page-8-1)

> *12da Definition for each String Type Page 55*

### <span id="page-59-1"></span><span id="page-59-0"></span>1.4.15 Polyline String

The polyline string has been superceded and has been replaced by the super string (see  $1.4.8$ ) [Super String](#page-29-1)).

The definition of a closed string has been refined for polyline and super strings. For other string types, closing a string simply meant having the first vertex the same as the last vertex. Hence the vertex was duplicated.

For a polyline string, being closed is a property of the string and no extra vertex is needed - the first and the last vertices are not the same and the polyline string knows there is an additional segment from the last vertex back to the first vertex.

In the 12da format, there is a new *closed* flag for the polyline string:

closed *true* or *false*

where *true* can be 1 or T or t or Y or y (or words starting with T, t, Y or y)) and *false* is 0 or F or f or N or n (or words starting with F, f, N or n.

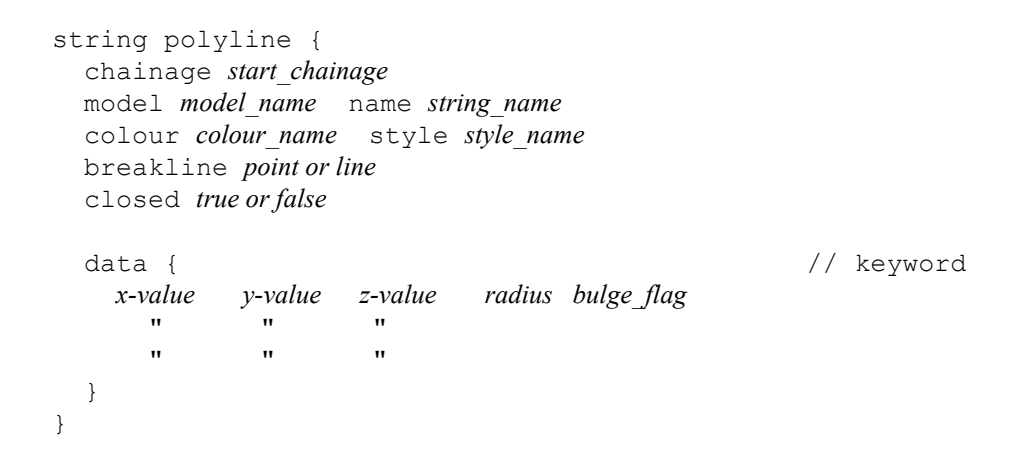

Continue to the next section [1.4.16 Alignment String](#page-60-1) or return to 1.4 12da Definition for each [String Type](#page-20-1) or [1 12d Archive File Format](#page-8-1).

### <span id="page-60-1"></span><span id="page-60-0"></span>1.4.16 Alignment String

The alignment string has been superceded and has been replaced by the super alignment (see [1.4.9 Super Alignment String\)](#page-40-1).

In an alignment string the horizontal and vertical geometry are given separately and both can only be defined by the intersection point method (IP's).

For the horizontal geometry, the (x,y) position of the horizontal intersection points (HIPs) are given in the order that they appear in the string, plus the circular radius and left and right transition lengths on each HIP.

Hence a horizontal intersection point is given by either

*x-value y-value radius* // circular curve, no transition or *x-value y-value radius* spil1 *left-transition-length* spil2 *right-transition-length* 

*radius, left-transition-length, right-transition-length* can be zero (meaning they don't exist).

For the vertical geometry, the (chainage,height) position of the vertical intersection points (VIPs) are given in increasing chainage order, plus either the radius of the circular arc or the length of the parabolic curve on each VIP.

Hence for a vertical intersection point is given by either

*ch\_value z-value length* parabola or *ch\_value z-value radius* circle where

the word *parabola* is optional. *length* and *radius* can be zero, meaning that the parabola or arc doesn't exist.

```
string alignment {
 model model_name name string_name
  colour colour_name style style_name
  chainage start_chainage interval value
  draw_mode value // 1 to draw crosses at HIPs and VIPs, 0 don't draw 
  spiral type text // spiral type covers both spiral and non-spiral transitions.
                               // For an alignment string, the supported transition types
                               // are clothoid, cubic parabola, westrail-cubic, cubic spiral
                               // More transition are supported in the super alignment
                               // 
 hipdata { // some hips must exist and precede the VIP data
     x-value y-value radius // or
    x-value y-value radius spil1 left-transition-length spil2 right-transition-length
\mathbf{u} \mathbf{u} \mathbf{u} \mathbf{u} \mathbf{u} \mathbf{u} \mathbf{u} \mathbf{u} \mathbf{u}}
  vipdata { // vips optional
     ch_value z-value parabolic-length // or
     ch_value z-value parabolic-length parabola // or
     ch_value z-value radius circle
\mathbf{u} " \mathbf{u}" \mathbf{u}" \mathbf{u}}
}
```
Continue to the next section [1.4.17 Pipeline String](#page-61-1) or return to [1.4 12da Definition for each String](#page-20-1)  [Type](#page-20-1) or [1 12d Archive File Format.](#page-8-1)

### <span id="page-61-1"></span><span id="page-61-0"></span>1.4.17 Pipeline String

The pipeline string has been superceded and has been replaced by the super alignment (see [1.4.9 Super Alignment String](#page-40-1)).

This is the same as an alignment string except that it has the additional keywords

*diameter*, which gives the diameter of the pipeline in world units

and

*length* of the typical pipe making up the pipeline (used for deflections).

```
string pipeline {
  model model_name name string_name
  colour colour_name style style_name
  diameter diameter length pipe-length
  chainage start_chainage interval value
                                    spiral_type text // spiral_type covers both spiral and non-spiral transitions
                                    // supported by 12d. For an alignment string, the
                                    // supported transition types are clothoid, cubic parabola,
                                    // westrail-cubic, cubic spiral. Other transition types
                                    // are supported in the super alignment
  hipdata { \frac{1}{x} // some hips must exist and precede vips \frac{x-value}{y-value} radius \frac{1}{x} and precede vips
   x-value y-value radius<br>x-value y-value radius
        x-value y-value radius spil1 left-transition-length spil2 right-transition-length
 " " " " " " "
  }
  vipdata {<br>
ch-value z-value parabolic-length \frac{1}{\sqrt{2}} or
    ch-value z-value parabolic-length
     ch-value z-value parabolic-length parabola // or
     ch-value z-value radius circle
\mathbf{u} " \mathbf{u}" \mathbf{u}" \mathbf{u}}
}
```
Return to [1.4 12da Definition for each String Type](#page-20-1) or [1 12d Archive File Format](#page-8-1).